*"2016 -Año de! Biunlenario de /a Dedaración de /a Independencia NaáonaJ"*

Ministerie de Salud .<br>Tecretaria de Felética .<br>Pixyulaviin e Institutes .A. 4.H.A.T

DISPOSICIÓN N°

 $859$ 

**BUENOS AIRES,** 

# o **3** *ABO 2016*

VISTO el Expediente Nº 1-47-3110-571-16-5 del Registro de esta **Administración Nacional de Medicamentos, Alimentos y TecnoloJía Médica** , (ANMAT), Y

#### CONSIDERANDO:

Que por las presentes actuaciones 3B OPTICS INSTRUMENTS DE ERIC SCHELLHAS solicita se autorice la inscripción en el Registro Productores y **Productos** de Tecnología Médica (RPPTM) de esta Administración Nacional, de un **nuevo producto médico.**

**Que las actividades de elaboración y comercialización de: productos** i. médicos se encuentran contempladas por la Ley 16463, el Decreto 9763/64, y , MERCOSUR/GMC/RES.N° 40/00, incorporada al ordenamiento jurídico nacional por Disposición ANMAT Nº 2318/02 (TO 2004), y normas complementarias.

**Que consta la evaluación técnica producida por la Dirección Nacional de Productos Médicos, en la que informa que el producto estudiado: reúne los** requisitos técnicos que contempla la norma legal vigente,  $y_t^i$  que los **establecimientos declarados demuestran aptitud para la elaboración y, el control de calidad del producto cuya inscripción en el Registro se solicita.**

**Que corresponde autorizar la inscripción en el RPPTM del producto** médico objeto de la solicitud. j

1

 $\mathcal{A}$ 

I *"2016 -Año del Bicentenario de la Declaraúón de la Independmáa Nacional"* ,

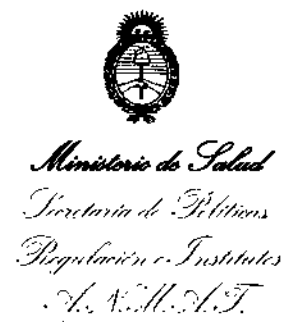

 $\overline{1}$ 

 $\mathbf{I}$ 

Ť

 $\overline{1}$ 

# DISPOSICIÓN N°  $859 L$

i i

**Que se actúa en virtud de las facultades conferidas por él** I **Decreto** ,  $\mathbf{i}$ N° 1490/92 Y Decreto N° 101 del 16 de diciembre de 2015,

**Por ello;**

# $\cdots$ ELADMINISTRADOR NACIONAL DE LAADMINISTRACION NACIONAL DE MEDICAMENTOS,ALIMENTOSY TECNOLOGÍA MÉDICA

#### DISPONE:

**ARTÍCULO 1°.- Autorízase la inscripción en el Registro Nacional de Pro. uetares y** Productos de Tecnología Médica (RPPTM) de la Administración Nacional de Medicamentos, Alimentos y Tecnología Médica (ANMAT) del producto médico **marca Visionix, nombre descriptivo Equipo de Diagnóstico IOftálmiCO Multifuncional y nombre técnico Paquímetros, de acuerdo con lo solicitaba por 36** OPTICS INSTRUMENTS DE ERIC SCHELLHAS, con los Datos Identlficatorios 1 **Característicos que figuran como Anexo en el Certificado de AutorizaCión e** Inscripción en el RPPTM, de la presente Disposición y que forma parte integrante **de la misma.**

**ARTÍCULO 2°.- Autorízanse los textos de los proyectos de rótulo/s y de instrucciones de uso que obran a fojas 42 y 43 a 66 respectivamente. <sup>1</sup>**

**ARTÍCULO 30.- En los rótulos e instrucciones de uso autorizados deberá Ifigurar la** leyenda: Autorizado por la ANMAT PM-1287-42, con exclusión de toda otra |<br>| leyenda: Autorizado por la ANMAT PM-1287-42, con exclusión de tod<br>| leyenda no contemplada en la normativa vigente.

**ARTÍCULO 40.- La vigencia del Certificado de Autorización menciona o en el Artículo 10 será por cinco (5) años, a partir de la fecha impresa en el mis<sup>1</sup>mo.** {;/I

*"2016 -Ano del Bú'en!enado de /a Declaración de la lndependenda Nacional"*

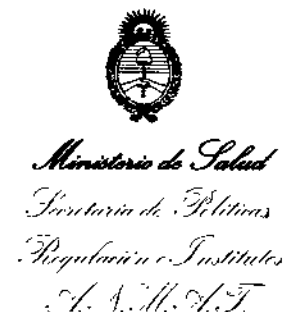

DISPOSICIÓN Nº

# **859,**

ARTÍCULO 50.- Regístrese. Inscríbase en el Regístro Nacíonal de Productores y **Productos de Tecnología Médica al nuevo producto. Por el Departamento de Mesa de Entradas, notifíquese al interesado, haciéndole entrega de copia 81!1tenticada de la presente Disposición, conjuntamente con su Anexo, rótulos e instrucciones de uso autorizados. Gírese a la Dirección de Gestión de Información Técnica a los fines de confeccionar el legajo correspondiente. Cumplido, archfvese.**

Expediente N° 1-47-3110-571-16-5

DISPOSICIÓN Nº

t

eat

*e*

 $\overline{1}$ 

 $\overline{1}$ 

859 4 Or. ROBER**TO LEDZ** 

**Subadmlnlstrador Nacional A.N.M.A.T.**

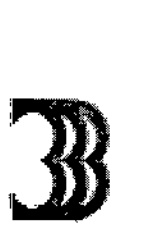

859, 4

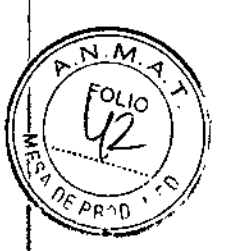

3B Optic Instruments.

03.ASO 2016

### *MODELO DE ROTULO (ANEXO 1118Dispo. 2318/02)*

Equipo de diagnóstico oftálmico multifuncional.

MARCA: VISIONIX MODELO: xx

Fabricado por: LUNEAU SAS

Lugar/es de elaboración: 1, Avenue de malaguet 28360 Prunay le Gillon Francia

Importado por: 38 OPTIC INSTRUMENTS DE ERIC SCHELLHAS

Ocampo 370 - (S2000EXH) Rosario - Provincia de Santa Fe, Argentina T. 54-341-482-0414/ F. 54.341.481.8334 [eschellhas@3boptic.com](mailto:eschellhas@3boptic.com) - [www.3boptic.com](http://www.3boptic.com)

Director Técnico: Máximo Gerardo Miranda Ingeniero Industrial MP Nº ICIE 2-3886-4

Venta exclusiva a profesionales e instituciones sanitarias

Autorizado por la ANMAT PM.1287.42

Indicaciones, modo de conservación y almacenamiento instrucciones de uso y advertencia se indican en el manual de instrucción.

NUMERO DE SERIE: xxx

Fecha de Fabricación: xxx

" I**MØ'MIRANE**<br>OR TÉCNICO telE N° 2-3886-4

**\$99°%2F89\_etg(180**  $7 - 828 - 866 + 3002$  SR 11177 ЛАМИЕВ ОІНЕ ВАНІЛЕНОЕ

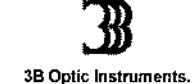

*SUMARIO DE MANUAL DE INSTRUCCIONES (ANEXO 1118Dispo. 2318/021.*

I,

VISIØ

REGISTRO DE PROD

Equipo de diagnóstico oftálmico multifuncional.

MARCA: VISIONIX MODELO: xx

Fabricado por: LUNEAU SAS

Lugar/es de elaboración: 1, Avenue de malaguet 28360 Prunay le Gillon Francia

Importado por: 38 OPTIC INSTRUMENTS DE ERIC SCHELLHAS

Ocampo 370 - (S2000EXH) Rosario - Provincia de Santa Fe, Argentina T. 54.341.482.0414/ F. 54.341.481.8334 [eschellhas@3boptic.com](mailto:eschellhas@3boptic.com) - [www.3boptic.com](http://www.3boptic.com)

Director Técnico: Máximo Gerardo Miranda Ingeniero Industrial MP Nº ICIE 2-3886-4

Venta exclusiva a profesionales e instituciones sanitarias

Autorizado por la ANMAT PM.1287.42

Indicaciones, modo de conservación *y* almacenamiento instrucciones de uso *y* advertencia se indican en el manual de instrucción.

DESCRIPCiÓN DEL PRODUCTO MÉDICO

La línea VX es un equipo diagnostico multifuncional para el ojo.

**En** una única plataforma que según modelo se combinan diferentes modos operativos: aberrometría, autorefractor queratómetro, topógrafo corneal, tonómetro, paquímetro y<br>retroiluminador.

El aberrómetro de frente de onda utiliza el principio Shack-Hartmann y se lo utiliza como un avanzado autorefractómetro que mide tanto las aberraciones de orden inferior con<sup>f</sup>io la superior de la refracción del ojo. \

l tamaño máximo de la¦ pupila o el tamaño de la ronfigura<mark>gión</mark><br>" nunila nredeterminado en en SCHELLHAS ERITGERMAN **LULTE**  $20-14.938.3$ MáxIMO MIRANDA ng. ind., And dividing the Ball of Lines. OR TÉCNICO REC 3886-4 ICIE

REGISTRO DE PRODUCTO

B Optic Instruments.<br>El topógrafo corneal utiliza ,para medir la forma de la superficie anterior de la cornea., 24 discos <sup>FOLI</sup>O de Placido muestra una descripción detallada de la forma de la cornea que se puede pres como aberrometria corneal. Los anillos placidos también funcionan como um queratometro. N<sup>2</sup> PROO El paquimetro Scheimpflug analiza la cámara anterior del ojo (engrosamiento de la cornea, ángulos irido corneal, análisis de la cámara anterior y ángulo kappa) iluminando mediarte una hendidura de luz y una cámara usando la técnica Scheimpflug

El tonómetro de no contacto mediante el air'puff o soplo de aire mide la presión intraocular.

El retro iluminador captura la luz reflejada desde el ojo para identificar las manchas oscuras sobre la cámara. Está diseñada para tomar imágenes del ojo con pupilas con un diámetro de 2-**Bmm.** 1

El equipo es completamente automático y se pueden tomar un número de diferentes mediciones mediante un único comando, incluyendo alineación y foco.

### PARTICULARIDADES SEGÚN MODELO:

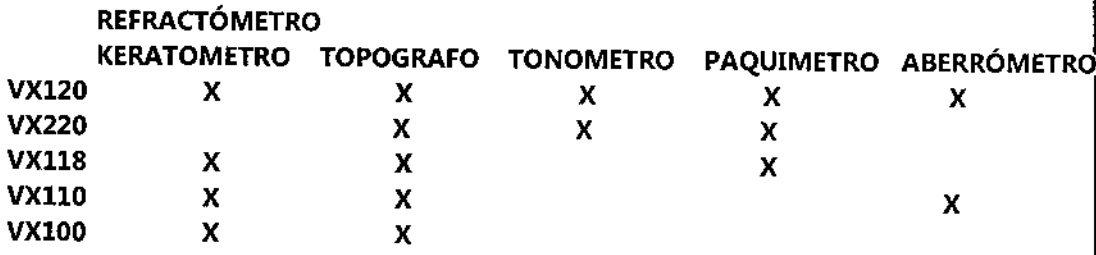

#### Lista de Equipos suministrados

#### La caja con el VX trae;

- Unidad VX
- Cable de alimentación
- Funda
- Funda para apoya frente
- Papel mentonera
- Rollo de impresión
- CD y documentos

OOlm••lHflS F'  $L L L = 20 - 14.358.37$ rra"o,OQ . Ii' MUz.a ••

ing. MÁ MO MIRANDA DIRÉC OR **7**ÉCNICO 3886-4

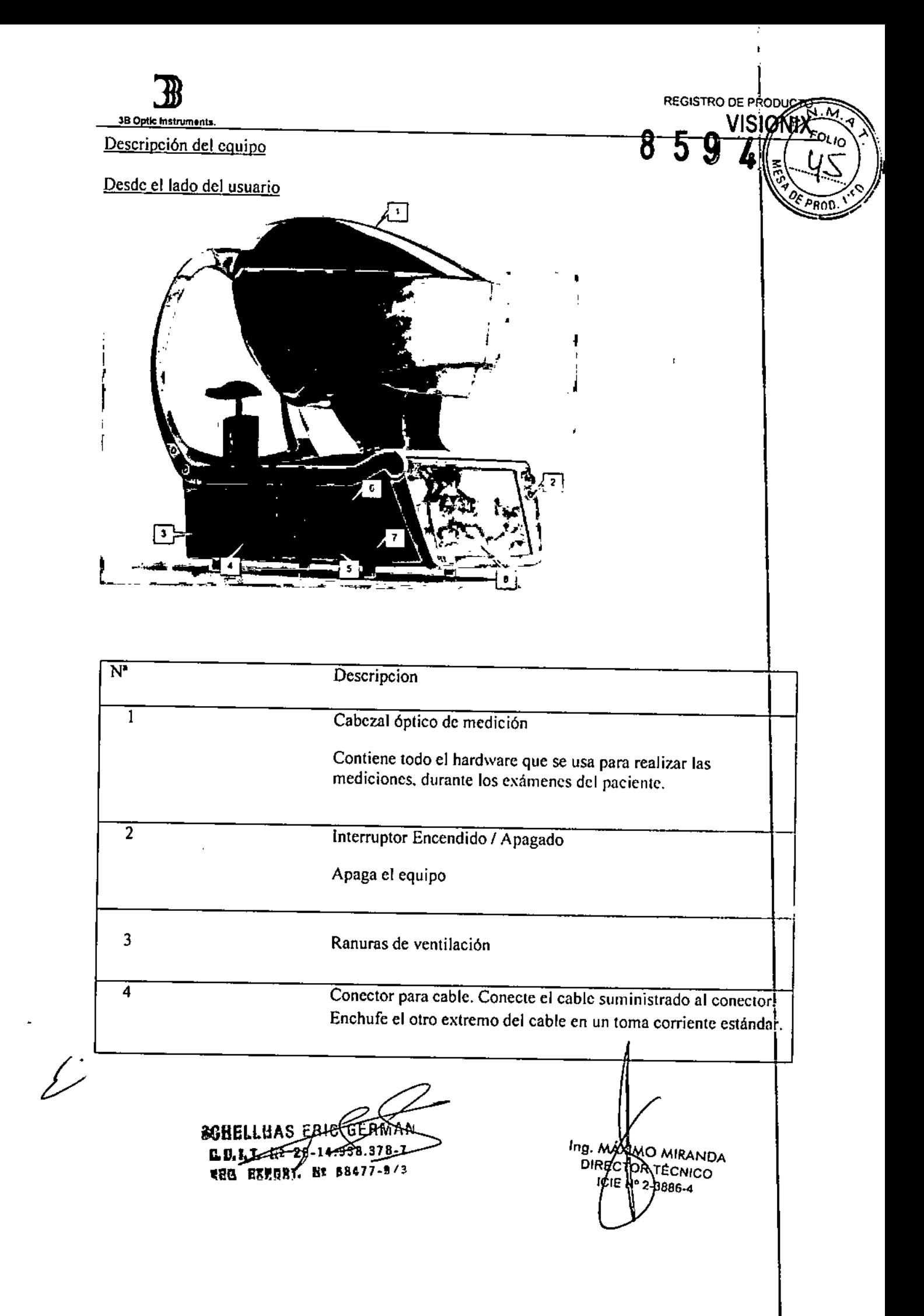

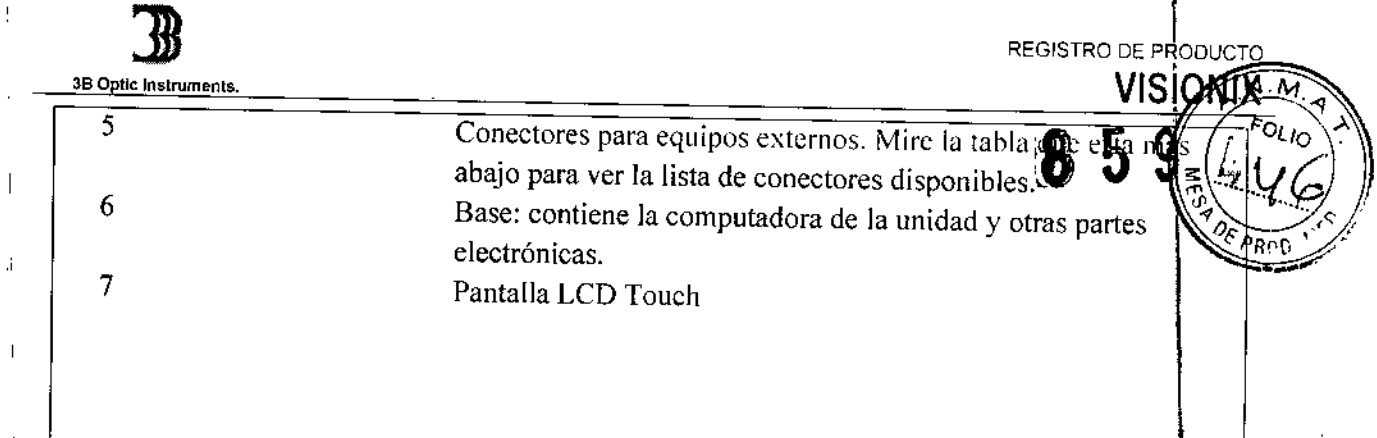

I Los siguientes conectores para dispositivos externos se encuenlran disponibles.

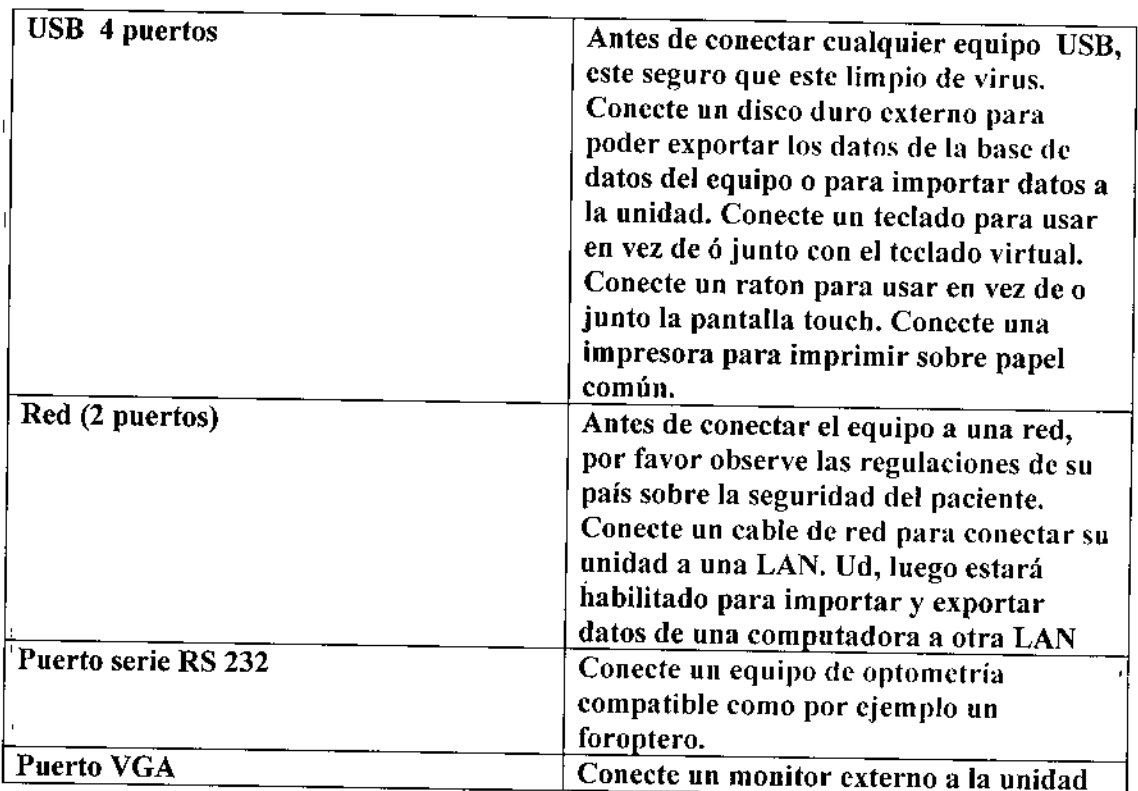

SCHELLHAS ERIC GERMAN<br>**B.C.L. H. 20214.538.376-7**<br>**REA EXERT** R. BASZZ-97.3 SCHELLHAS

I *V,*

 $\overline{\phantom{a}}$ 

î.

ij

Ing. MÁXING MIRANDA<br>DIRECTOR TÉCNICO<br>ICIENT2-3986-4

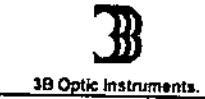

REGISTRO DE PRODUCTO **VISIONIX** 

# 5  $\boldsymbol{\vartheta}$ DE PROD

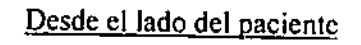

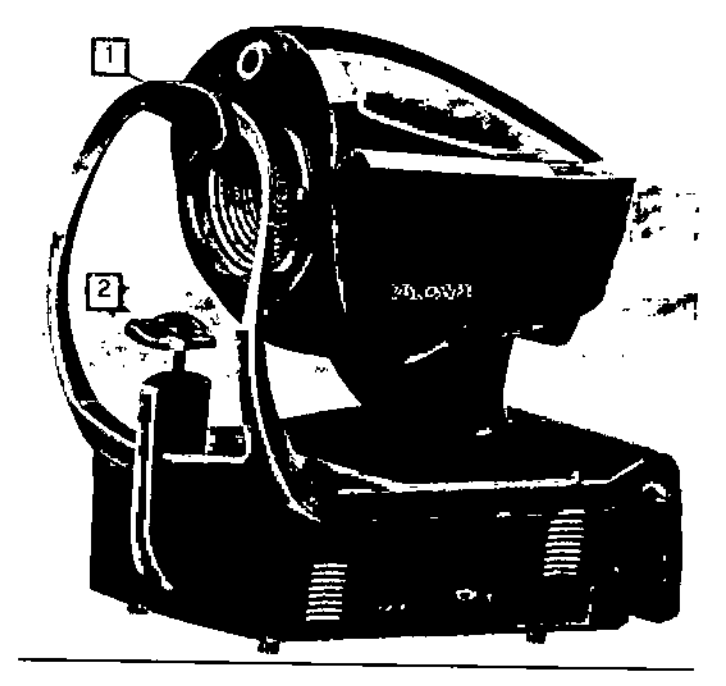

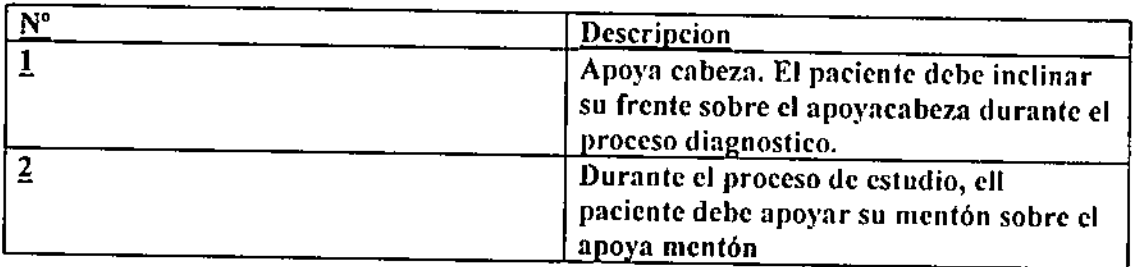

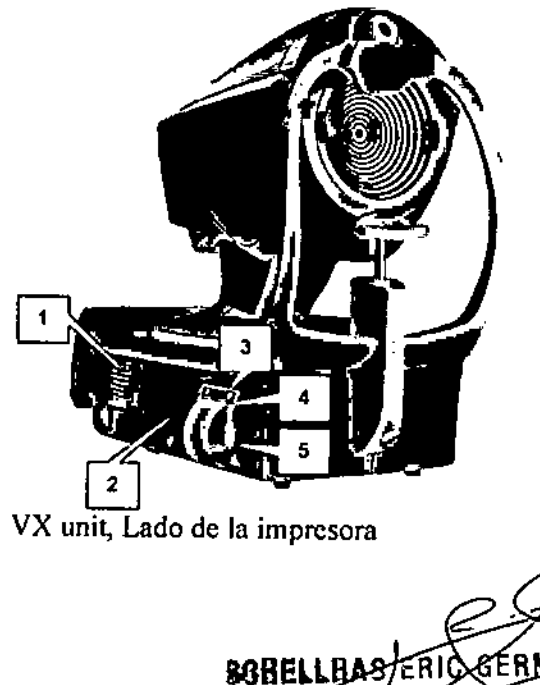

 $\angle$ 

BBELLBAS/ERIQ GERMAN<br>G.B.ET. 18220-14:958.378-7<br>RBB BREAKL RE BR477-9/3 **SOBELLBAS/ERIC** 

Ing. MAXIMO MIRANDA<br>DISECTOR TÉCNICO<br>CIE Nº 2-3886-4

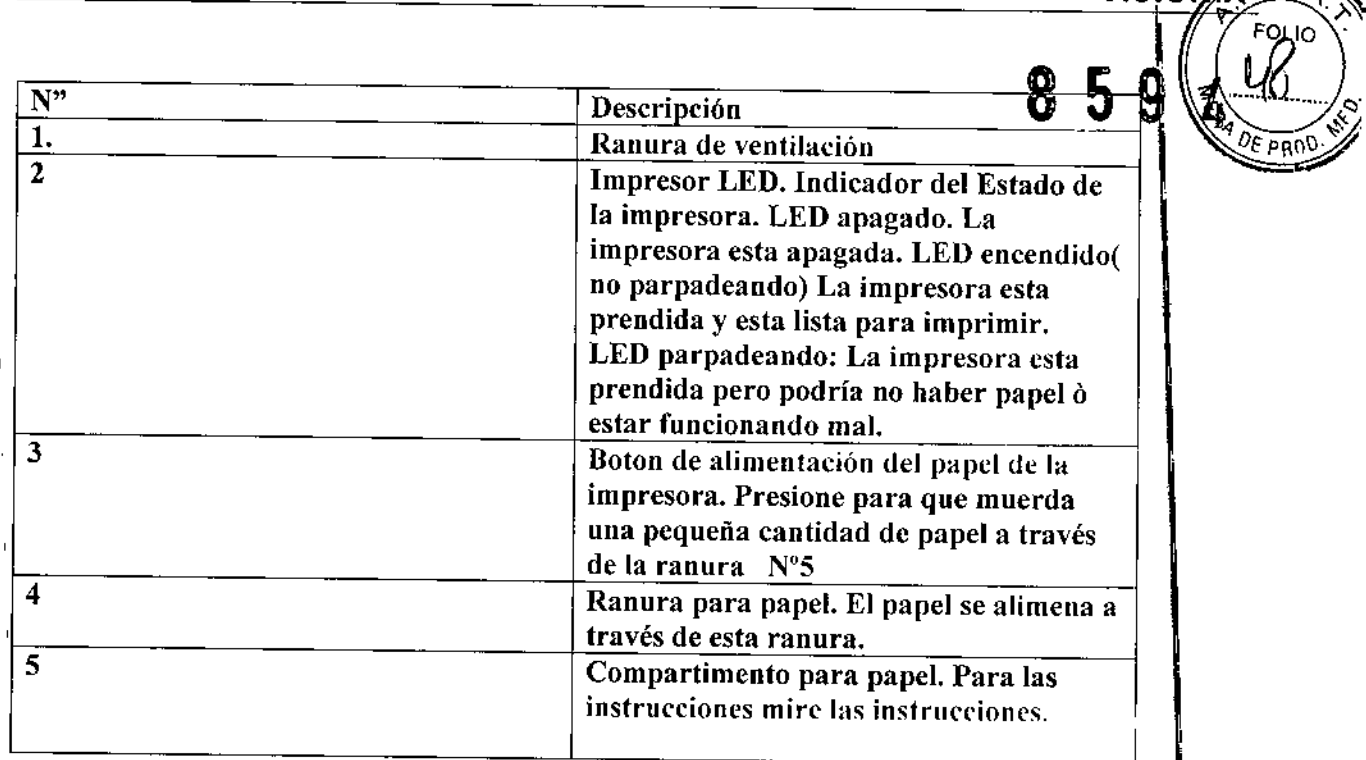

|<br>|<br>REGISTRO DE PRODUCTO

**VISIONAS M.** 

### PROCEDIMIENTO DE INSTALACION

Requerimientos para su ubicación. La unidad VX debe ser colocada sobre una mesa o escritorio, cerca de un enchufe. Este equipo no debe ser expuesto a la luz solar sobre el lado del paciente. Se 'obtendrán mejores resultados si el equipo es colocado en una habitación con poca luz.

Desembalando el equipo

38 O tic Instruments.

- Retire las tiras que rodean al equipo
- Abra la caja con cuidado
- Retire la cubierta protectora de la caja para ver los accesorios enumerados en la lista de empaque
- Retire los accesorios y vera la unidad VX, la cual se encuentra envuelta en una bolsa protectora plástica
- Importante!!!
- No tire o sostenga al equipo desde la pantalla cuando trata de retirarlo de la caja
- Saque el VX de la caja y colóquelo sobre una mesa.
- Saque la bolsa plástica.

### Conexión Electrica

Para conectar el equipo a un enchufe:

Controle que el voltaje se corresponda con el requerido por el equipo (lea la etiqueta identificadora en la parte trasera del equipo). Inserte el cable de alimentación al conector de la unidad.

• Conecte el cable de alimentación a un tomacorriente. Carga de papel en la impresora Si el rollo de papel se coloca hacia arriba el indicador de LED empezara  $\mathbf{I}$ **SGHELLHAS EBLG** MIRANDA REE. EXEQUAT. HE BRAZZ-97% RITÉCNICO '3886.4

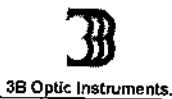

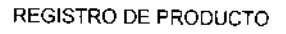

VISION

 $\mathbf{I}$ 

I

\  $\frac{1}{2}$ I

 $\mathcal{I}$ 

Levante la manija en el centro del compartimento del papel y tire la tapa hacia abajos Si en la impresora hay un rollo de papel vacio, retírelo.

Coloque el rollo nuevo con el extremo del papel en la parte superior del rollo. Coloque al papel en la hendidura en la parte superior del compartimento.

Cierre la puerta del compartimento.

Encendiendo y apagando el equipo

Para encender la unidad: Presione el botón On/Off

Para apagar la unidad;

- 1. Desde el programa, en la ventana de inicio seleccione el botón Apagado. Ó
- 2. Desde el programa, en la ventana de configuracion, seleccione el botón apagado 6
- 3. En el equipo, presione el botón ON/OFF.

Independientemente del método de apagado que Ud. elija la unidad se apagara. Si Ud. apaga el equpo desde el software, la cabeza se vuelve a su posición predeterminada o por defecto. Antes de mover el equipo, es importante controlar que la cabeza esta en su posición predeterminada. \

Especificaciones técnicas generales

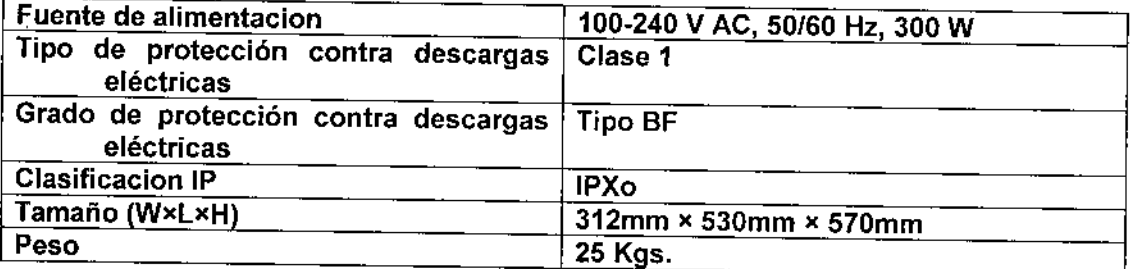

Condiciones de uso

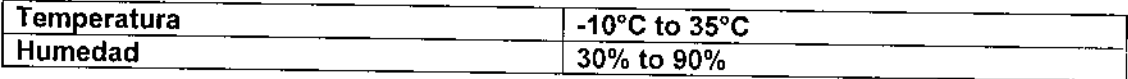

Condiciones de Guardado

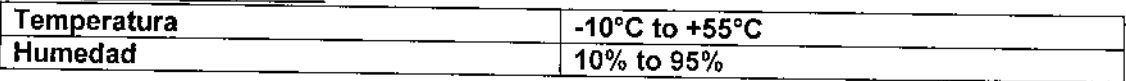

Condiciones de transporte

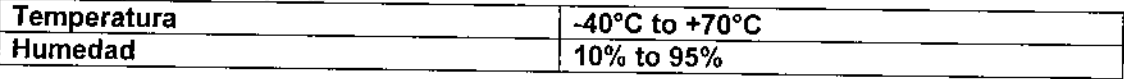

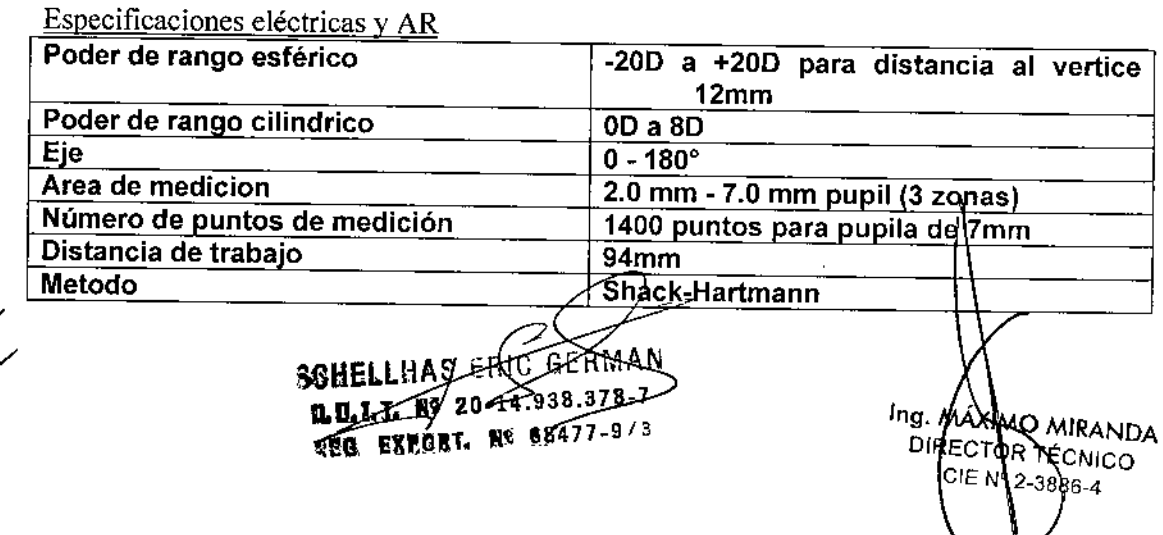

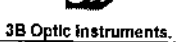

• REGISTRO DE PRODUCTO

**8594**

### ESPECIFICACIONES PARTICULARES DE CADA MODELO VX-120

# Especificaciones de mapeo de AR y potencia

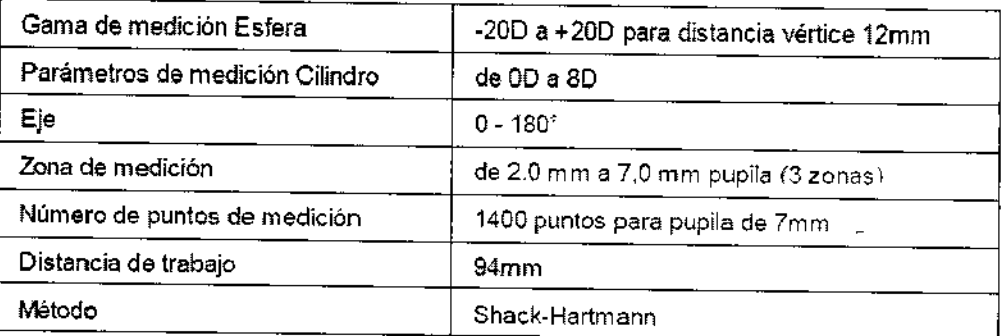

# Especificaciones de Topografía corneal

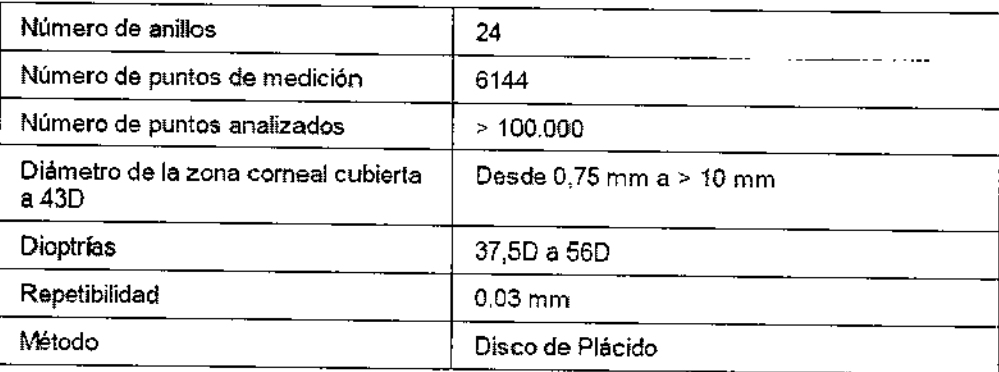

# Especificaciones de paquímetrn

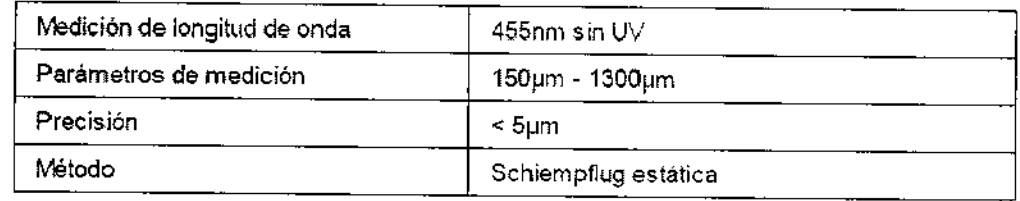

# Especificaciones de tonómetro

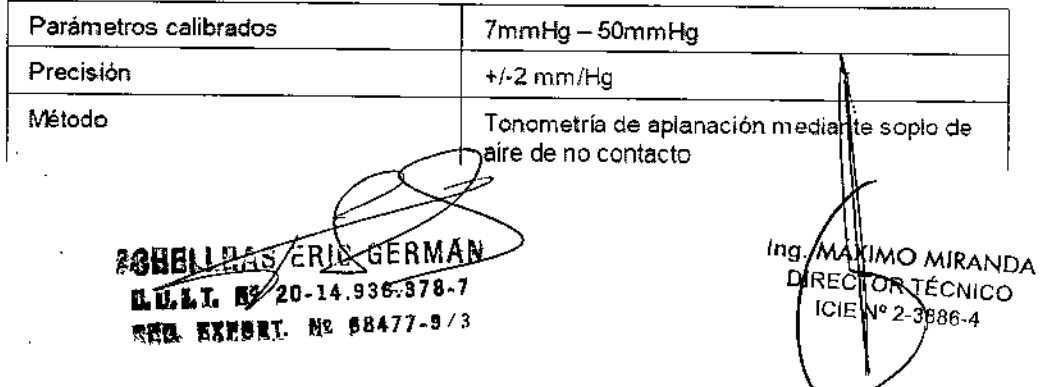

 $\left\langle \frac{1}{\sqrt{2}}\right\rangle$ 

,

**VISIONIX** 

 $\overline{\mathsf{M}}$  , **FOLIO** 

 $\partial \varepsilon$  ppn

1

 $\mathbf i$ 

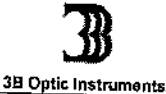

 $\overline{\mathscr{D}}$ 

N<br>REGISTRO DE PRODUCT∈ **VISIONIX** 

**859**

\

 $\overline{\text{N} \cdot \text{M}}$ 

ייש<br>ש

# Especificaciones examen de cataratas

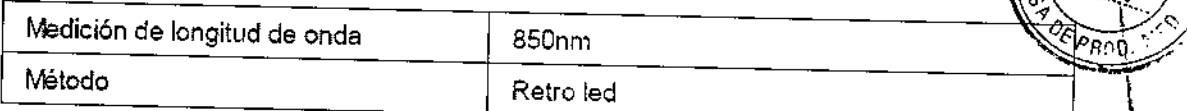

# Especificaciones pantalla Len

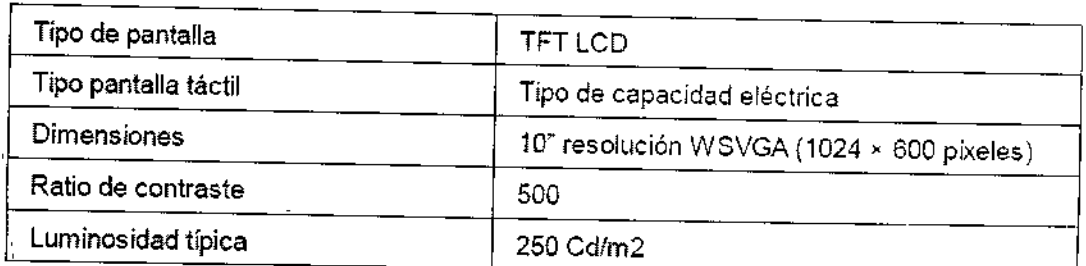

**BUBLLUAS STO GERMAN**  $U, U, I, J, \overbrace{N^2}$   $20\sqrt{14.938.378.7}$ ~REC. #ZENDRT. NO BAGZZ-973

Ing. MAXIMO AIRANDA<br>DIRECTOR TECNICO<br>IGLE Nº 2-3686-4

\ \ I

> $\mathfrak{h}$ \ \ i<br>S  $,$

> > I \ ,<br>հ

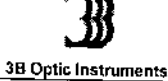

│<br>REGISTRO DE PRODUCT<sub>®</sub> VISIONIX

ΊN.

 $\rho_{R0D}$ 

 $\alpha_{\nu_{\rm O}}$ 

.<br>1  $\mathbf{r}$ i<br>! I

\  $\mathbf{r}$ 

 $\begin{matrix} \end{matrix}$ 

# VX220:

# **859**

# Especificaciones de mapeo de ARy potencia

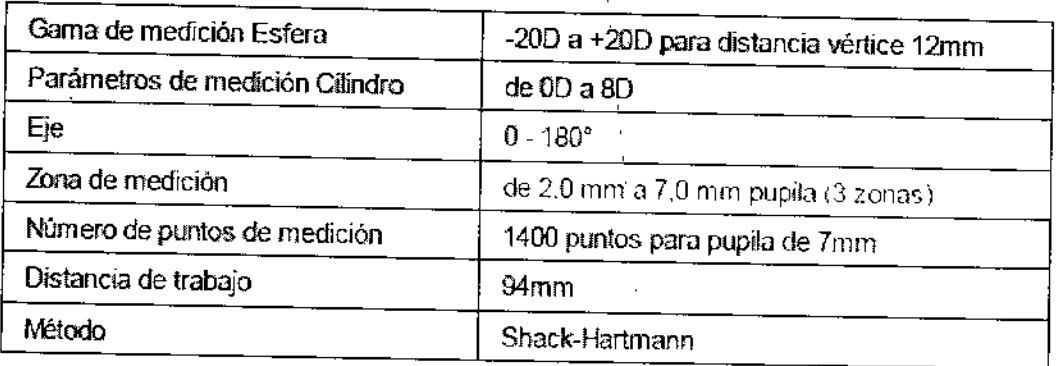

#### specificaciones de Top ografía corneal \

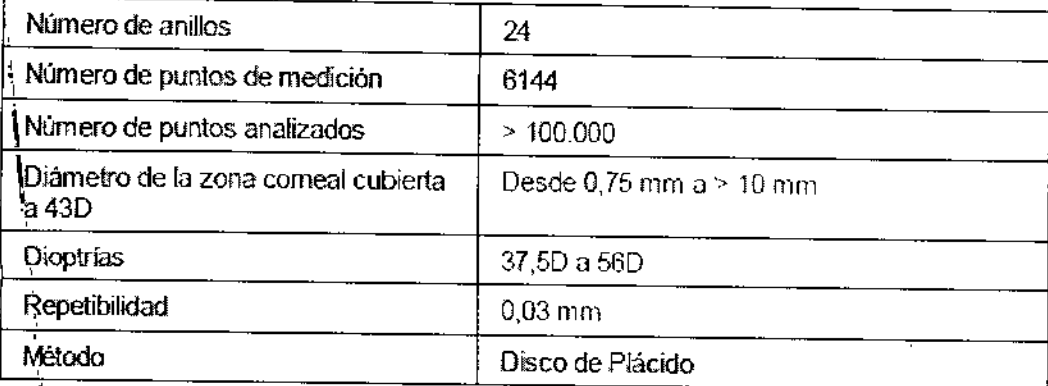

### <sup>E</sup> \ *'C-'* <sup>d</sup> • t specl ¡caclOnes e paqUlme ro \

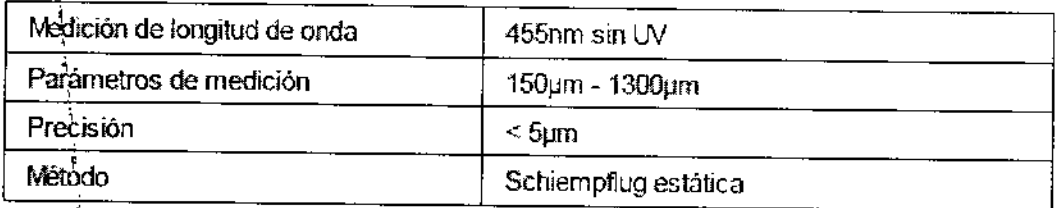

### $\mathbf{\mathbf{I}}$ Especificaciones de tonómetr

بەل

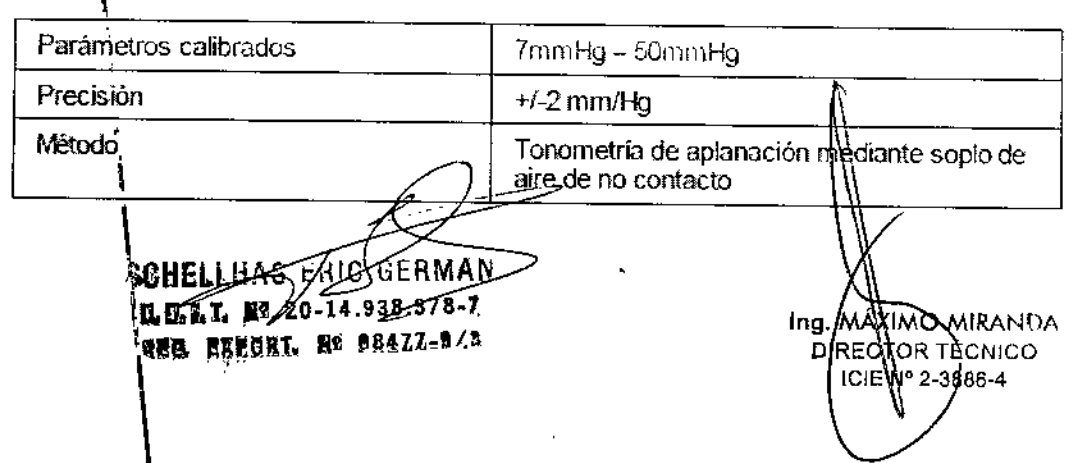

 $\mathbb{I}$  :  $\mathbb{B}$  :

REGISTRO DE PRODUCTO **VISIQNIX** 

, \ \ \

# **VX118**

i j

 $\bar{\bf r}$ 

 $\mathbf{I}$ 

 $\frac{1}{2}$ 

1  $\mathbf i$ 

\

 $\mathbf \cdot$ 1 ۰. ,\ 1

i<br>I

**859**

# $\overline{\mathbb{P}N}$ **POLIC**  $\overline{R_{B00}}$

# Especificaciones de mapeo de AR y potencia

 $\ddot{\phantom{a}}$ 

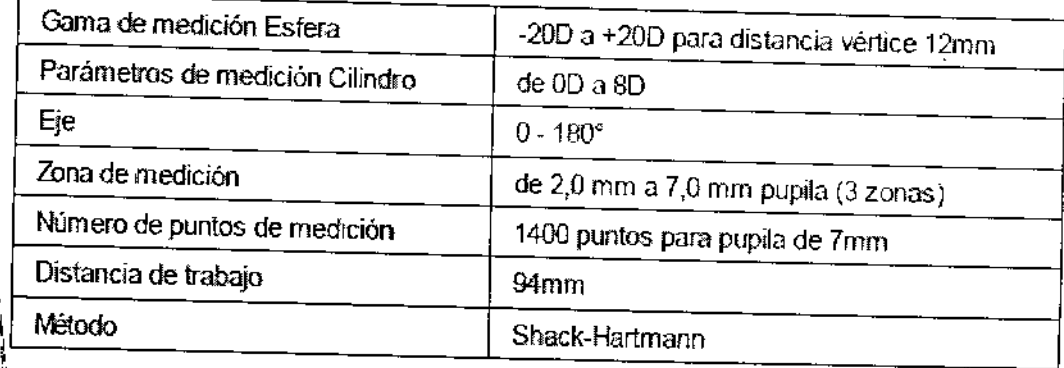

# $\mathbf{l}% =\mathbf{r}^{\prime }=\mathbf{r}^{\prime }=\mathbf{0}$ Especificaciones de Topografía cornea

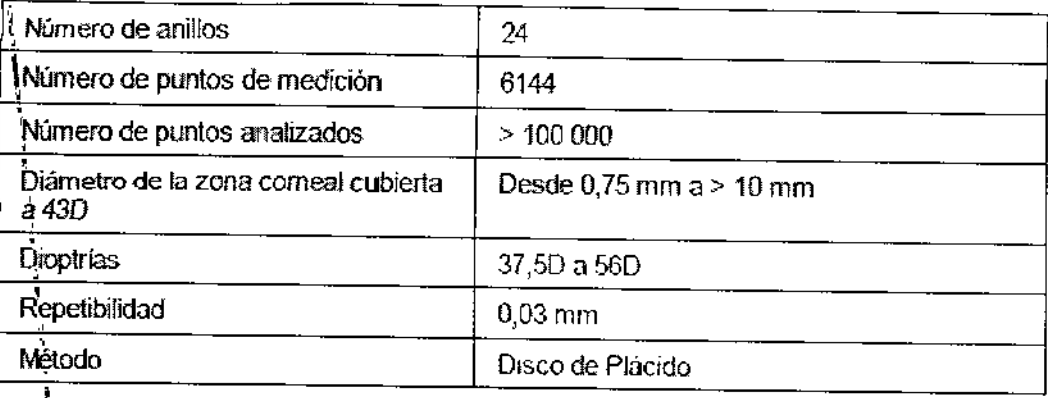

**<u>VX100</u>** 

 $\overline{1}$ 

\  $\mathfrak{t}$ 

 $\mathbf{\}$ 

\

 $\mathbf{i}$ 

\ '1  $\frac{1}{1}$ 

1\

\_RI LU.LL R& 20-14.938. 878-7 **1.2 ESUDEL Bº 08477-97**  $\mathbf{I}$ 1 l<br>I 1  $\mathbf{I}$ WH

Ing. DI

I  $\mathbf I$ \ \

 $\mathfrak{h}$ \ , \ I l<br>! \ I I I I I I .<br>1 I I l.<br>1 \ I I

 $\mathbf{r}$ I \

 $\mathcal{L}$ 

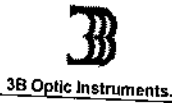

REGISTRO DE PRODUCTO **VISIONIX** 

 $\overline{4}$ 

 $\frac{\sum\limits_{i=1}^{n}1}{2}$ 

FOLIO

OF PROD

 $\frac{1}{2}$ 

 $859$ 

# Especificaciones de mapeo de AR y potencia

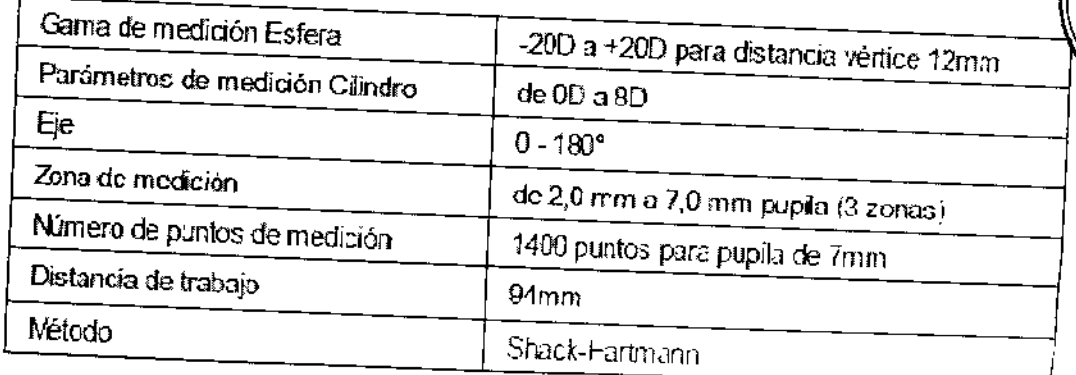

# Especificaciones de Topografía corneal

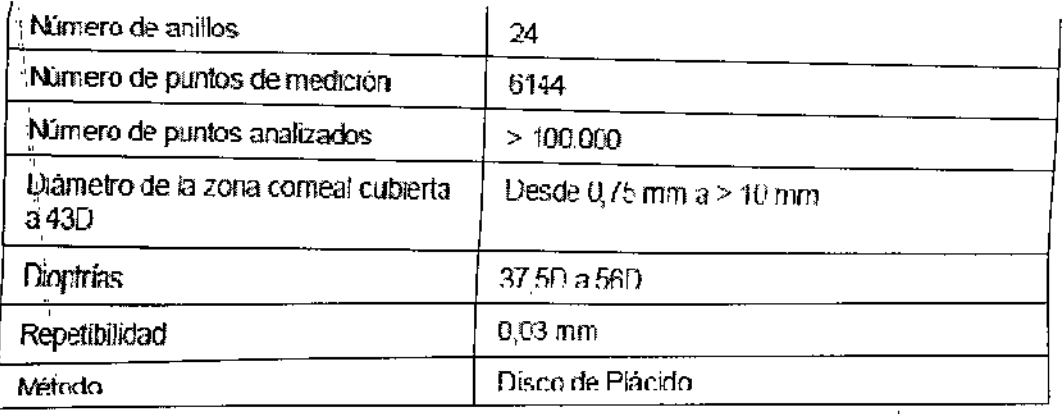

SCHELLHAS ERIC GERMAN

L.U.I. I. Nº 20-14.938.378-2 **NEB. EXPIRE. Nº BE4ZZ-BZA** 

ing. MAXIMO MIRANDA<br>DIRECTOR TACNICO<br>ICIE Nº 2-3986-4

3B Ootic Instruments.

#### VXIlO

REGISTRO DE PRODUCTO

VISIONIXA.

סנוס

# $85$ 9

# Especificaciones de mapeo de ARy potencia

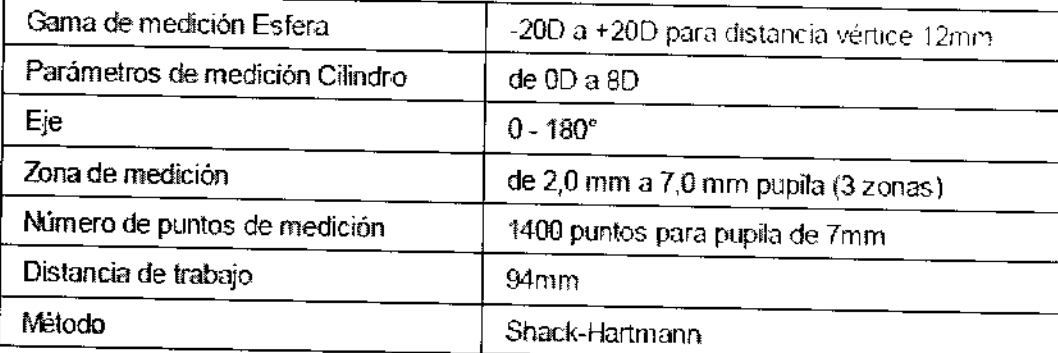

# Especificaciones de Topografía corneal

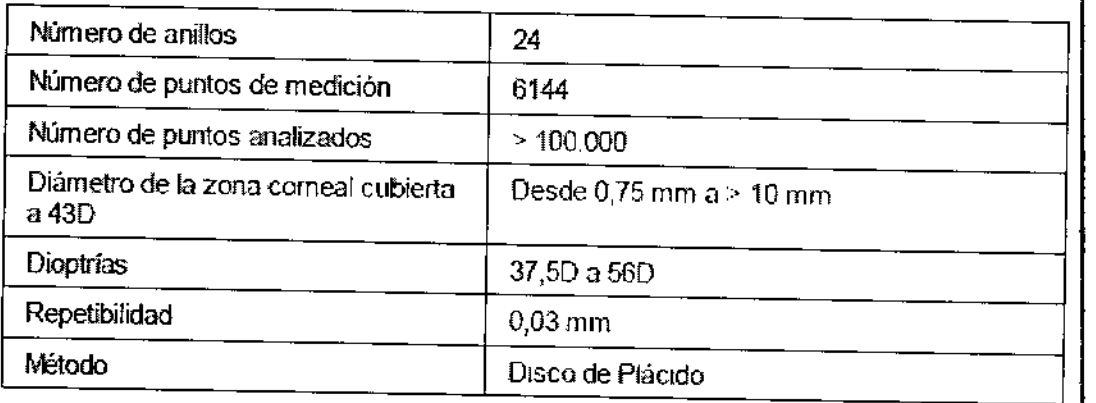

Conformidad con los Standares Internacionales

LINEA VX se ajusta a las normas internacionales que se describen mas abajo.

LINEA VX cumpla con la Directiva de Dispositivos Médicos 93/42 / CE y se encuentra en la clase Ha (regla JO). CE0473

IEC60601-1 (2005): Equipos electromédicos - Parte 1: Requisitos generales para la seguridad básica y la eficacia de la seguridad eléctrica esencial.

CEI 60601-1-2 (2005): Equipos electromédicos - Parte 1-2: Requisitos generales para la seguridad -Norma colateral: Compatibilidad electromagnética - Requisitos y ensayos.

Emisiones electromagnéticas

LINEA VX se puede usar en el medio ambiente electromagnético que se específica más abajo. El cliente o el usuario del VX debe corroborar que se use dentro de ese ambiente

SOHELLHAS ÆRVG GERMAN LL 7 1 18 28 14.938.378-7 *<b>REG EXPORT, Nº 68477-9/3* 

Ing. MAXWQ MIRANDA ICIBN 2-3886-4

3B Optic Instruments.

DΕ

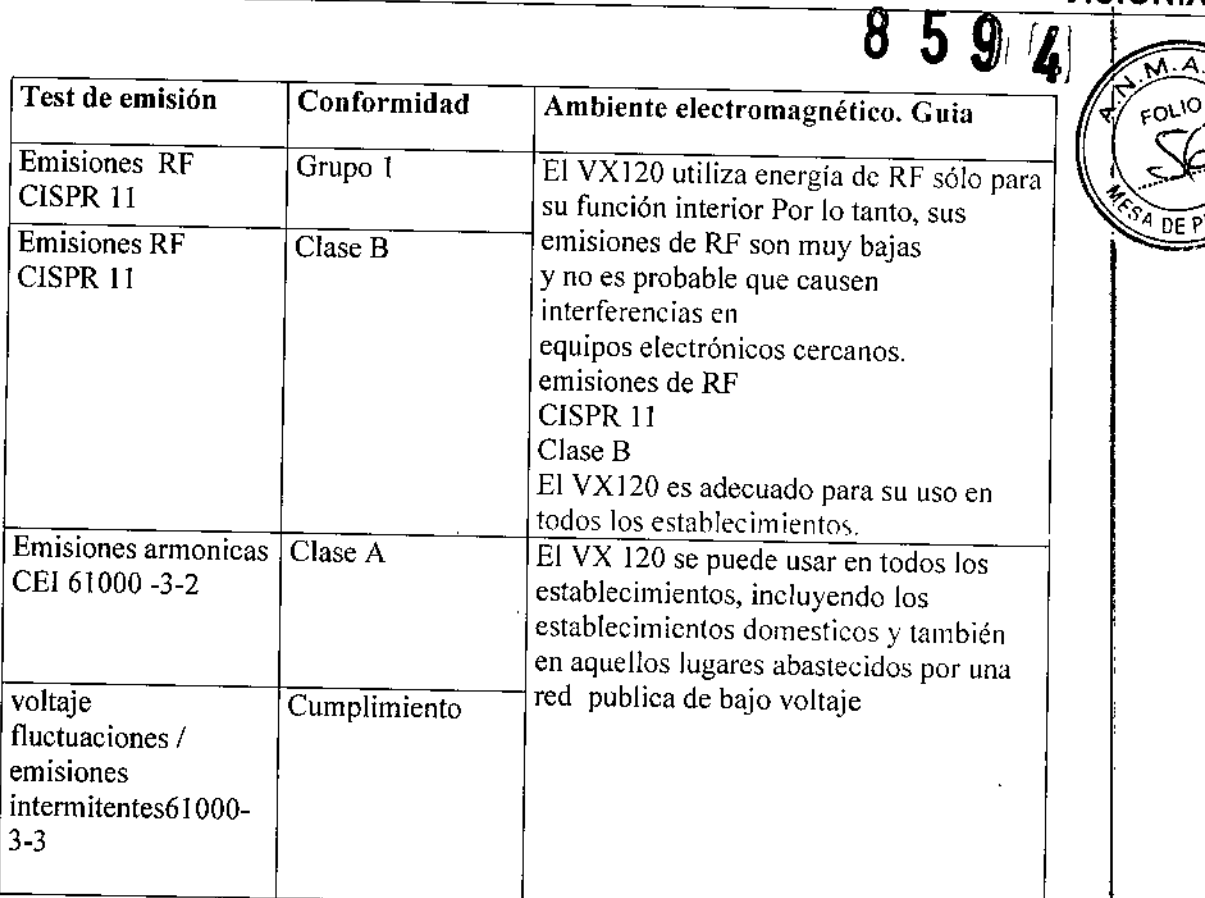

# Inmunidad Electromagnetica

El VX120 esta diseñado para ser usado en el entorno electromagnético que se informa a continuación:

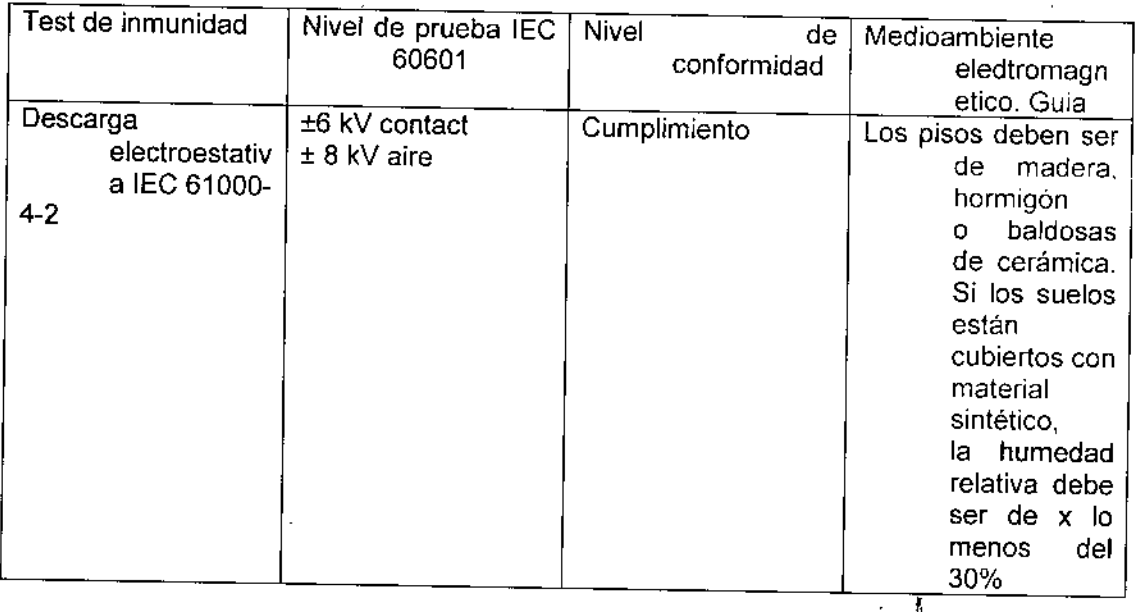

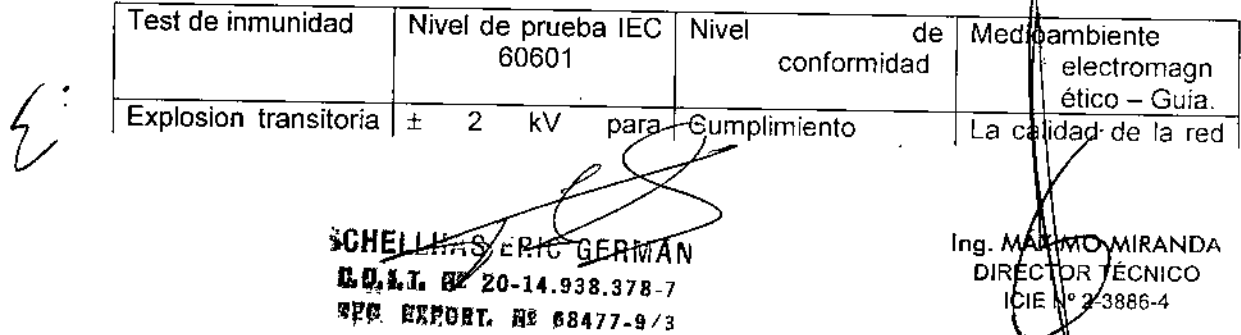

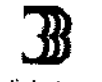

L

 $\sim$ 

REGISTRO DE PRODUCTO

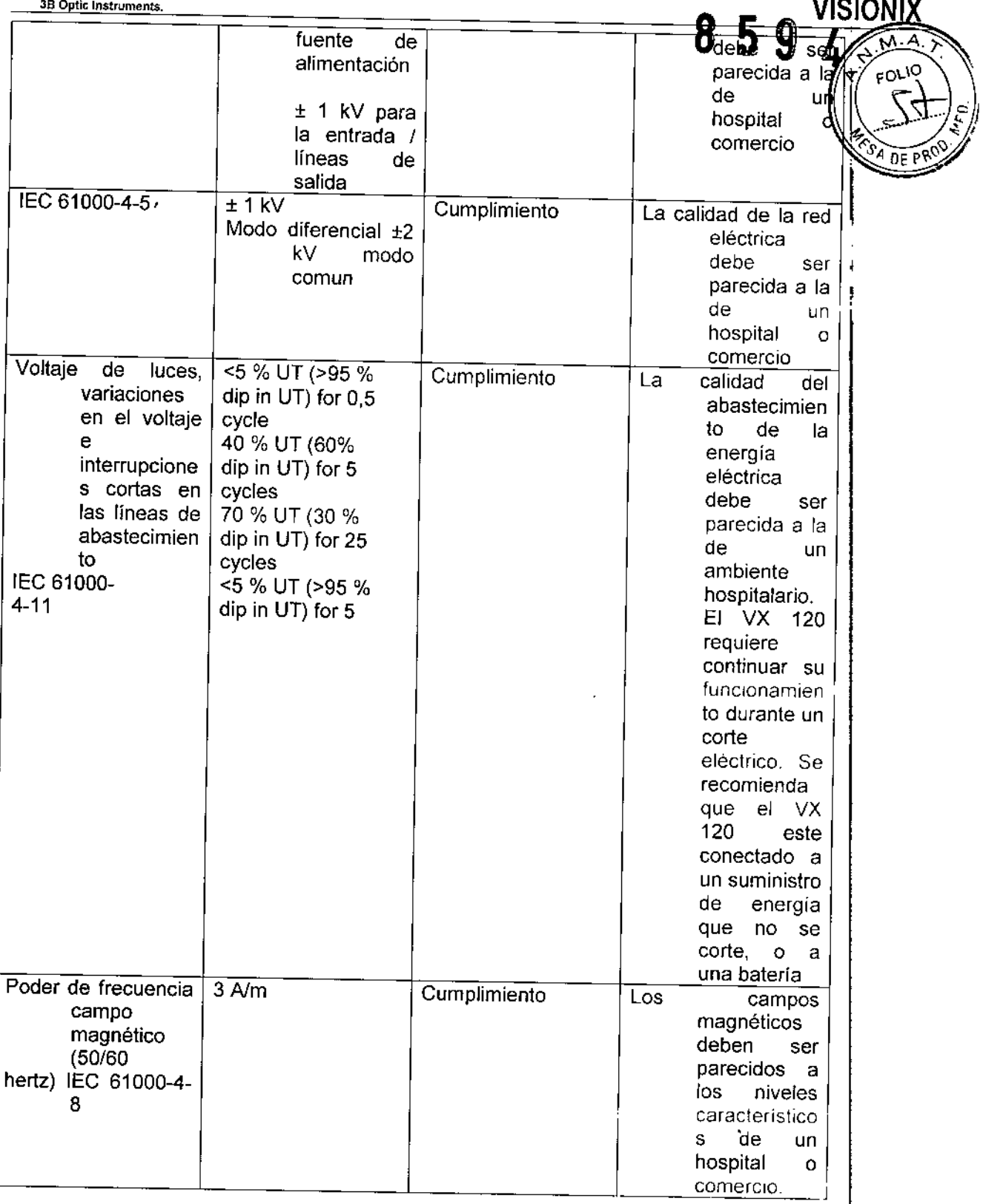

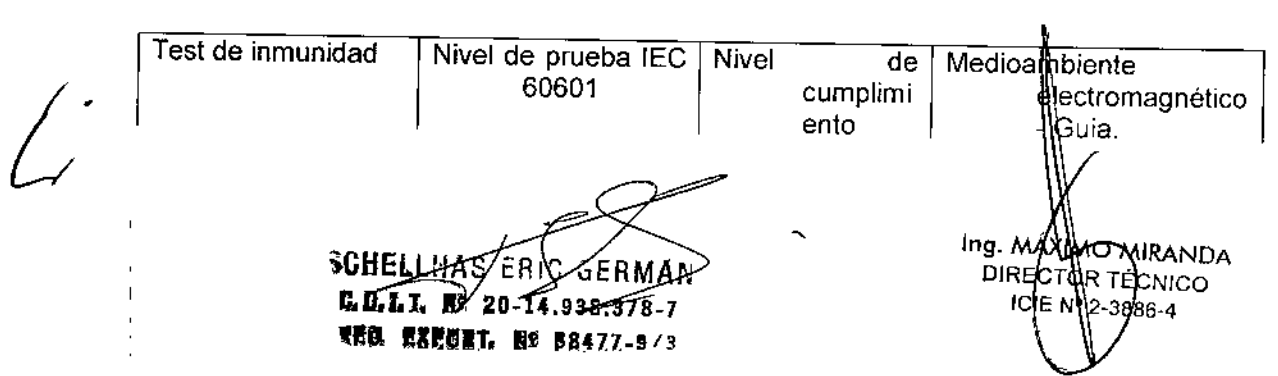

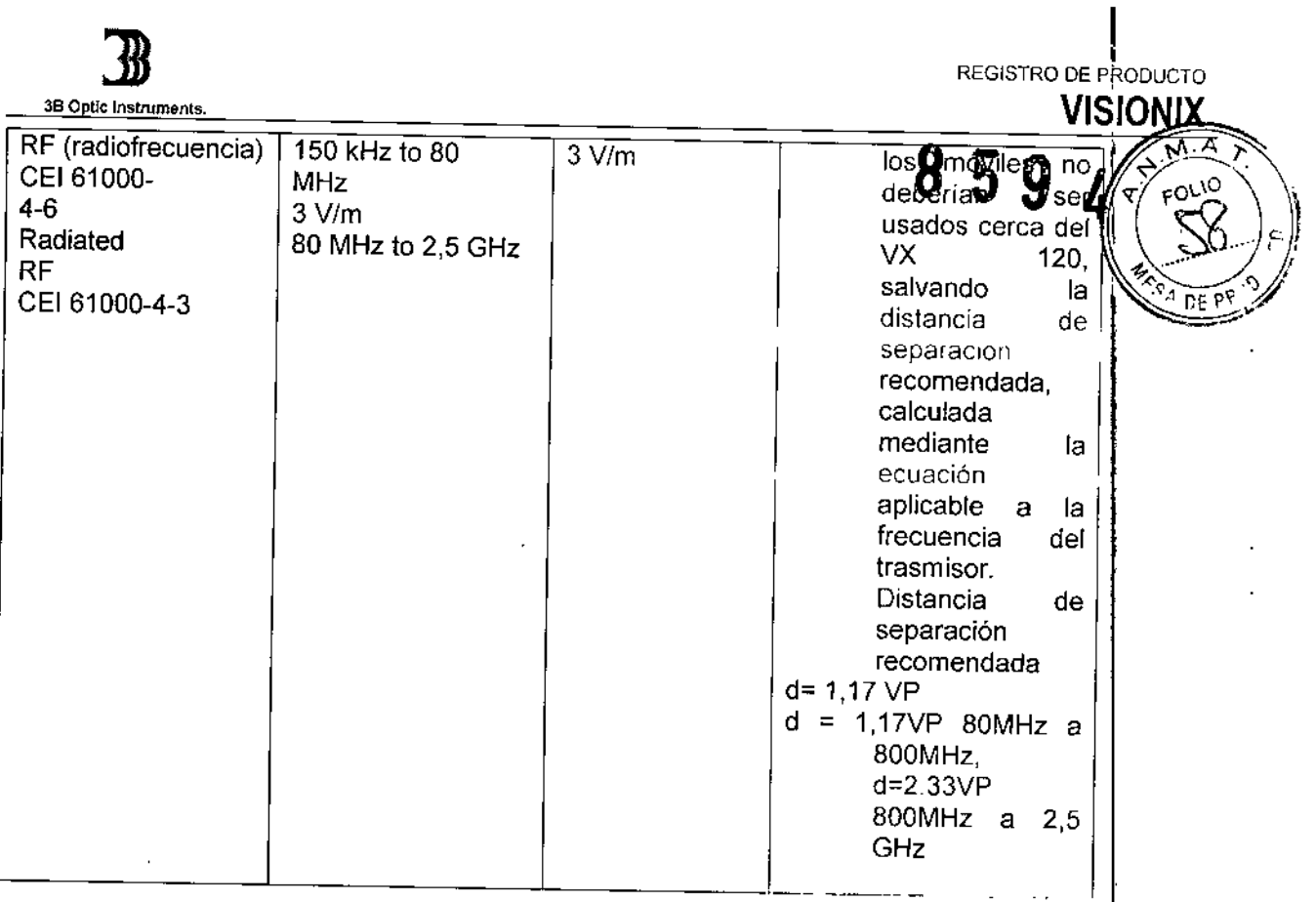

### FINALIDAD DE USO DEL PRODUCTO MÉDICO

Equipo de diagnóstico oftálmico multifuncional que según modelo combina aberrómetro con  $\stackrel{\scriptscriptstyle\pm}{\phantom{}_{\rm free}}$ de onda, topógrafo corneal, retro-iluminador, paquímetro y tonómetro, indicados para:

- Medir la refracción del ojo dando las aberraciones más altas y más bajas
- Mide la forma de la cornea
- Imagen retro iluminada del ojo
- Mide la presión intraocular sin tocar el ojo, especialmente para la evaluación del glaucoma
- Fotografia el ojo y toma imágenes del ojo para evaluar el engrosamiento cornea!.

# PRECAUCIONES, RESTRICCIONES Y ADVERTENCIAS

#### SEGURIDAD

LUNEAU SAS brinda suficiente información para asegurar la seguridad del paciente, evitar malfuncionamiento del equipo y prevenir lecturas incorrectas.

Importante

- Nunca intente armar ni desarmar el equipo.
- Nunca intente modificar el equipo
- Las reparaciones y el mantenimiento siembre deben ser realizados por personal de mantenimiento calificado.
- Los operadores y los usuarios siembre debendener las manos alejadas de las partes móviles

**SCHELLHASDERIE**  $L$ U.L.J.  $R$ 20-14.938.378-2 end, engen in abszz....

Ing. MARIMO MIRAND.<br>DIRECTOR TÉCNICO <sup>J</sup> lE *02. 886.4*

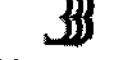

3B Optic Instruments

REGISTRO DE PRODUCTO

• Este es un producto laser clase 1 con un laser incrustado clase 3R.

#### ELECTRICIDAD

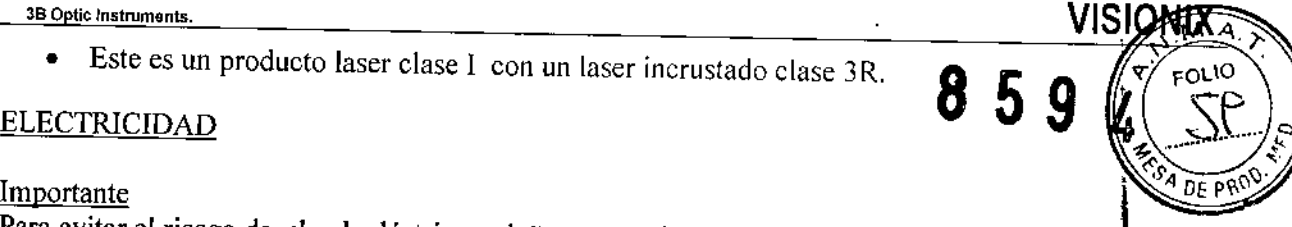

Para evitar el riesgo de shock eléctrico o daño, no manipule enchufes con las manos húmedas. Para evitar el riesgo de shock eléctrico o de fuego, siempre tenga las precauciones de observar que el cable de alimentación del equipo no esté dañado antes de enchufarlo. ¡

Cuando se conectan equipos externos como una pantalla o una impresora, siempre este atento a que los equipos estén dentro de las normas de seguridad de tecnología *lEC* 60950-1 2005

# TRANSPORTE, ALMACENAMIENTO Y MANIPULACION

- Transporte al equipo en su caja.
- Compruebe que el embalaje este finne y seguro
- No someta al equipo a fuertes vibraciones. Movimientos fuertes o violentos pueden causar que el equipoo no funcione correctamente.

### PRECAUC10NES DURANTE EL USO

- No ubique ni use el equipo frente, a la luz directa del sol
- No exponga al equipo a una humedad excesiva ni a mucha cantidad de polvo.
- No exponga al equipo a un lugar que tenga una corriente fuere de aire caliente (ej. Cerca de un calefactor)
- No obstruya el conducto de ventilación.
- Nunca coloque al equipo cerca de los siguientes equipos ya que podrían perturbar la recepción de los comandos del control remoto.
	- a) Lámpara halógena )directa o indirecta)
	- b) Lámpara fluocompacta
- Mantenga la superficie limpia. Protéjala del polvo, huellas dactilares, y golpes.
- Cuando apague el equipo, espere por lo menos 5 segundos hasta volves a encenderlo.

C. C. I. I. Re  $20 - 11.938.278 - 7$ REG EXPORT. Nº 58477-9/3

<sup>Ing</sup>. MÁXM Ø MRANDA DIRE $\ell$ T $\ell$ TECNICO ICLE W -3886-4

38 Ontic Instruments

 $\cdot$  $\overline{\phantom{a}}$ 

 $\frac{1}{2}$ 

REGISTRO DE PRODUCTO

859 4

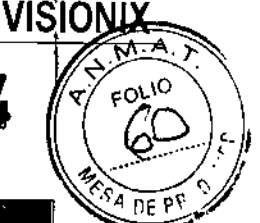

# *2.4 Símbolos*

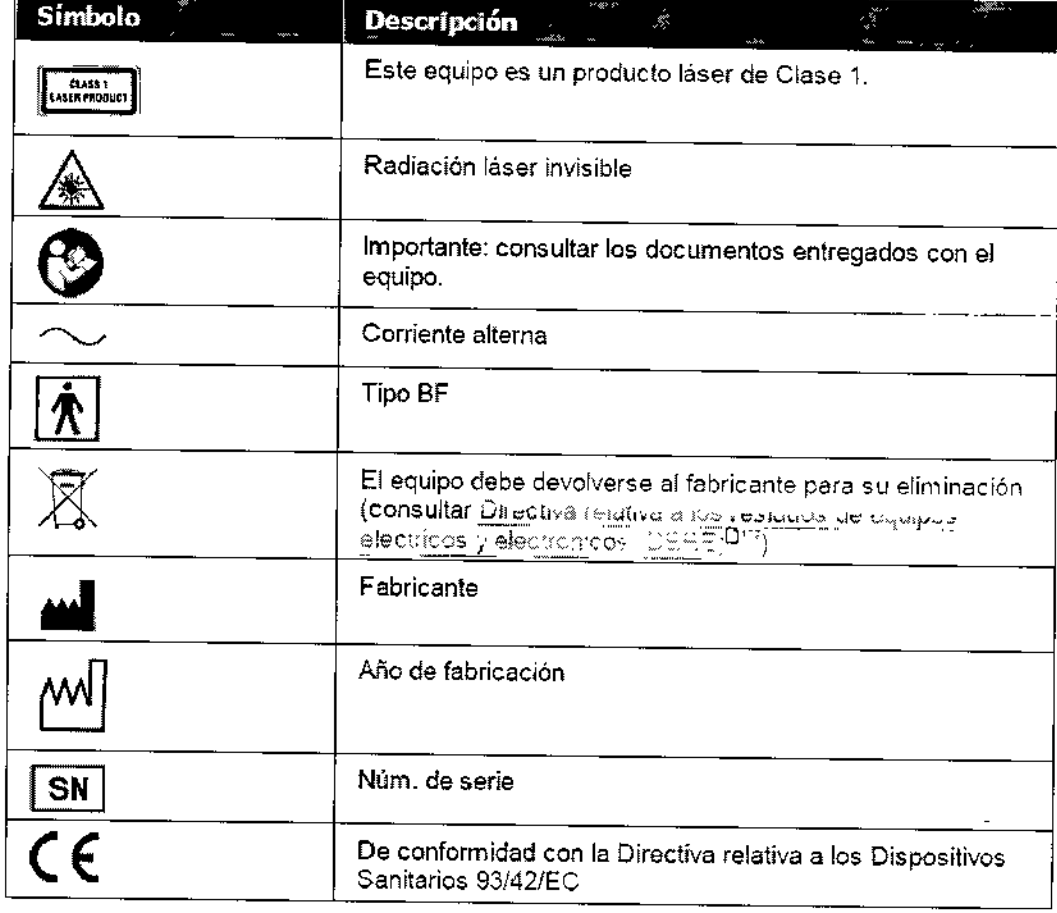

#### LIMPIEZA DEL EQUPO

Importante,!! Antes de limpiar el equipo, desenchúfelo.

Para limpiar la superficie plástica del equipo, humedezca un trapo de algodón en una solución de limpieza, no abrasiva y limpie los laterales, la parte de arriba y la parte inferior. No le tire al equipo ningún tipo de spray, ni tampoco lo moje No use ningún limpiador caustico ni abrasivo.

#### Apoya mentón

Se recomienda limpiar el apoya-menton con un paño suave humedecido en alcohol. Con el equipo se entregan papeles para colocar sobre la mentonera. Úselos entre cada paciente y paciente.

#### Apoya-frente

Se recomienda realizar con cierta frecuencia la limpieza del apoya-frente, con un paño suave humedecido en alcohol. El apoya-frente es la única parte del equipo que va a estar en contacto con el paciente.

Cambiando el papel de la impresora

La impresora se encuentra sobre el lado derecho del equipo. Si el rollo de pallel se coloca haci arriba, el indicador LED empezara a titilar.

 $GHELLHAS, ERICGERMAN$ L. D.T. J. Nº 20-14.938.578-7 **SHO. EXHIBE. 85 BB4ZZ-973** 

ing. N **XIMQ MIRANDA** DIRECTOR TECNICO

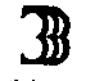

38 Optic Instruments.

Para insertar un rollo de papel en la impresora

Abra el compartimento, empujando la tapa hacia abajo.

Si hay un papel dentro del equipo debe retirarlo-

Coloque el nuevo rollo con la punta del papel en el extremo del rollo hasta que pase por la ramifa; per Cierra la puerta del compartimento.

REGISTRO DE PRODUCTO

8

VISIØNTI

### Embalaje

Antes de embalar, apague el equipo desde el botón de apagado (por ejemplo desde la ventana del menú principal). Este seguro que la cabeza del equipo este baja y colocada en su posición de descanso.

Coloque el equipo en su bolsa plástica

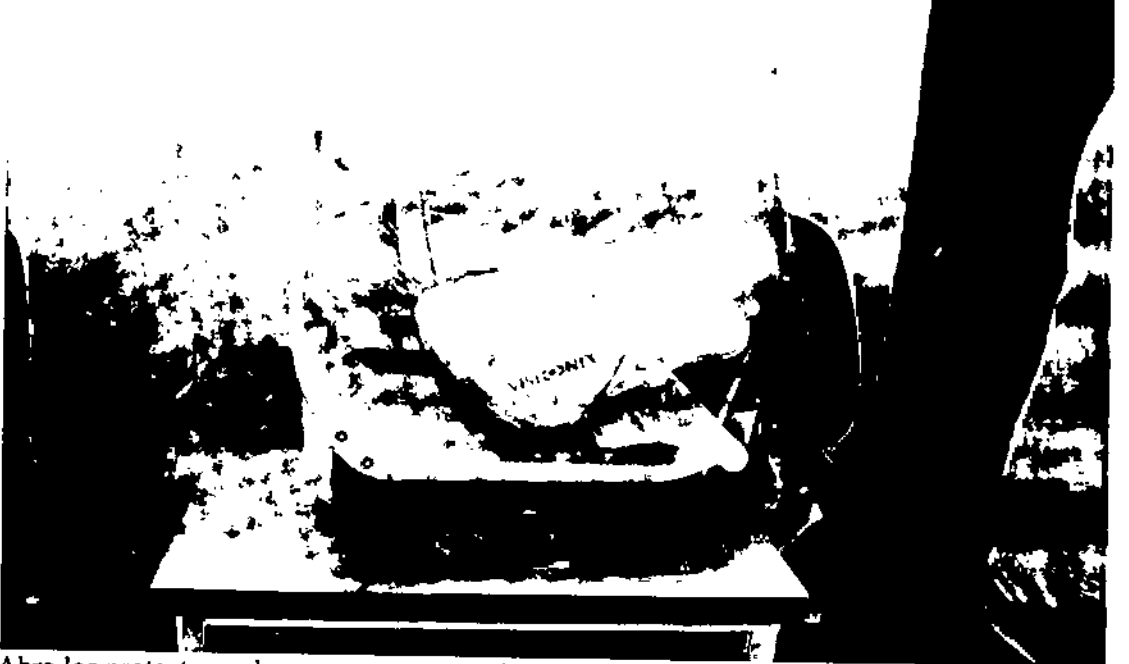

Abra los protectores de gomaespuma y coloque el equipo dentro. Observe que lado va para el apoya cabeza y que lado va para la pantalla

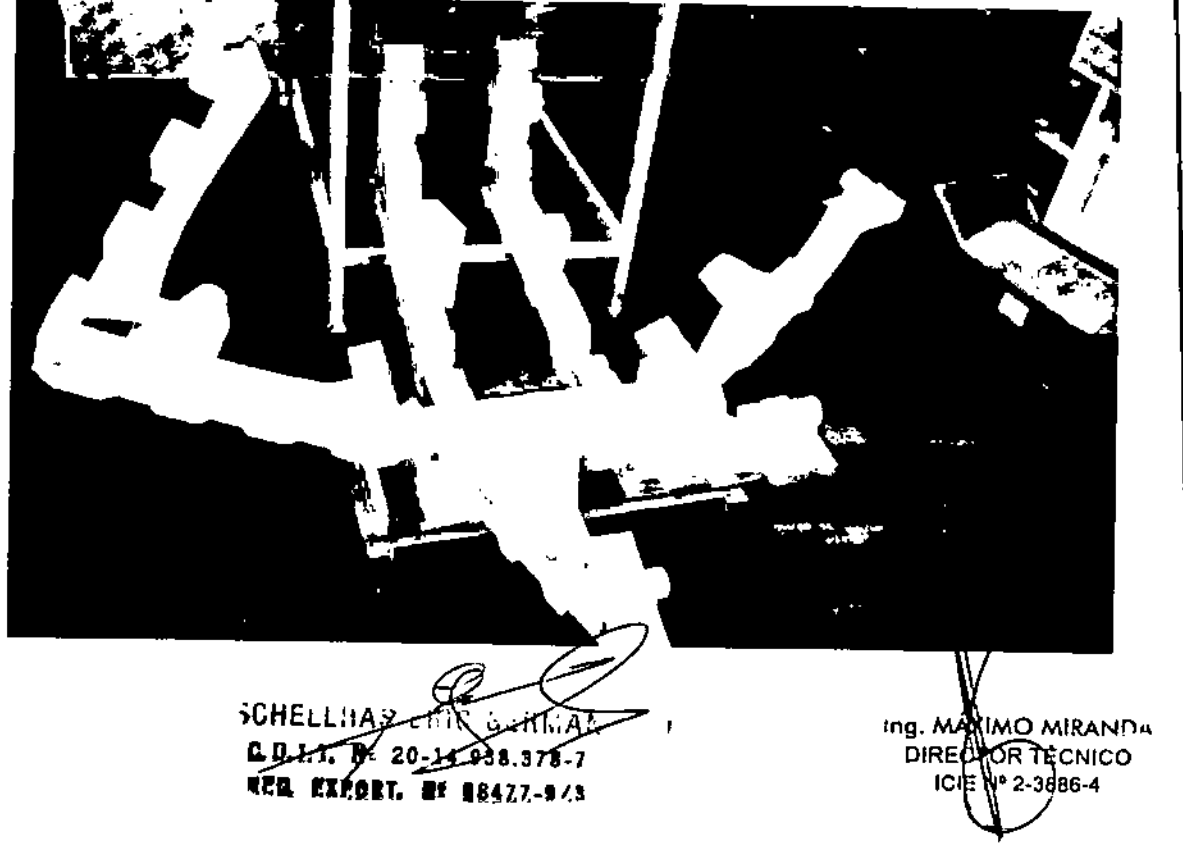

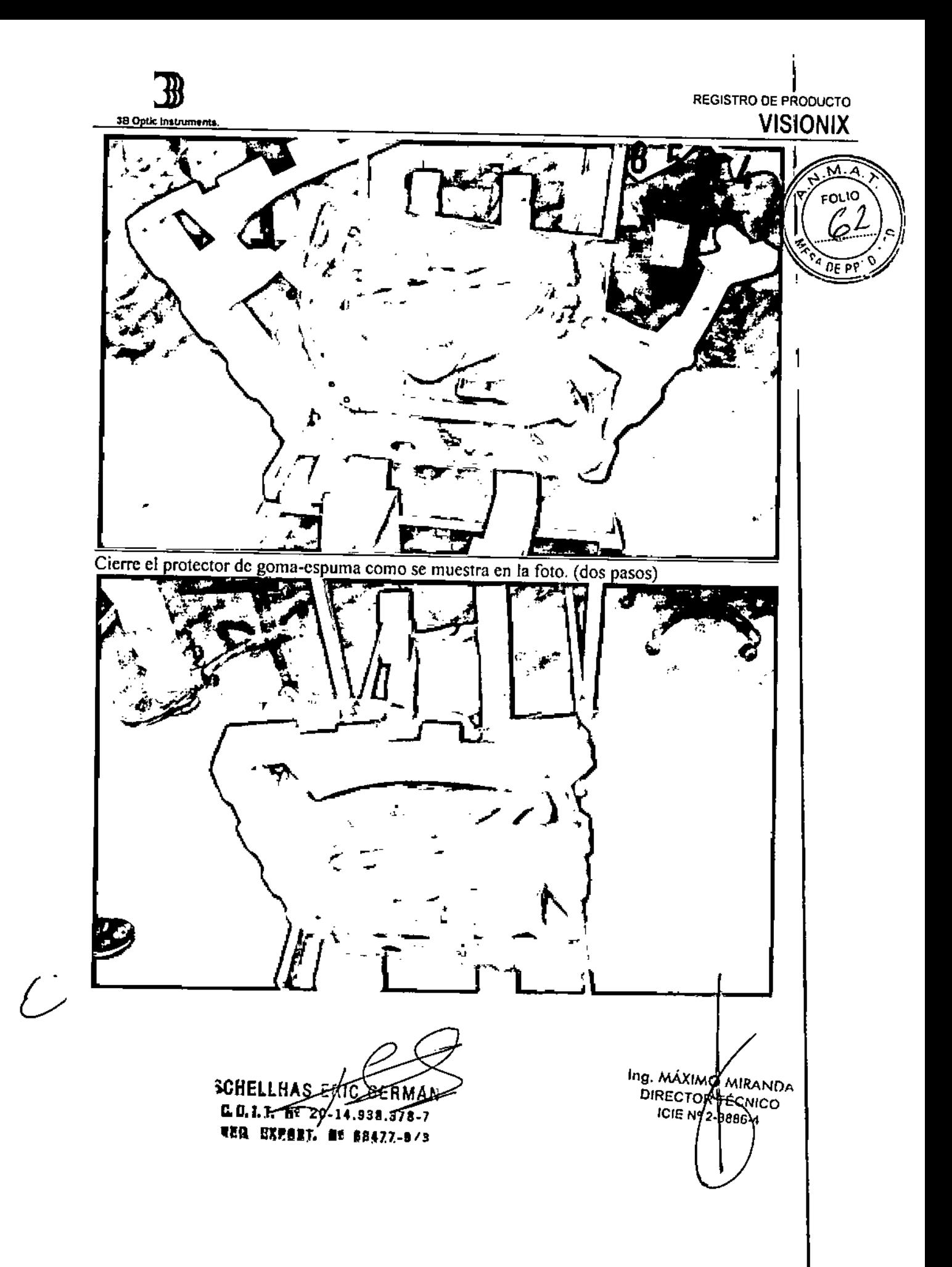

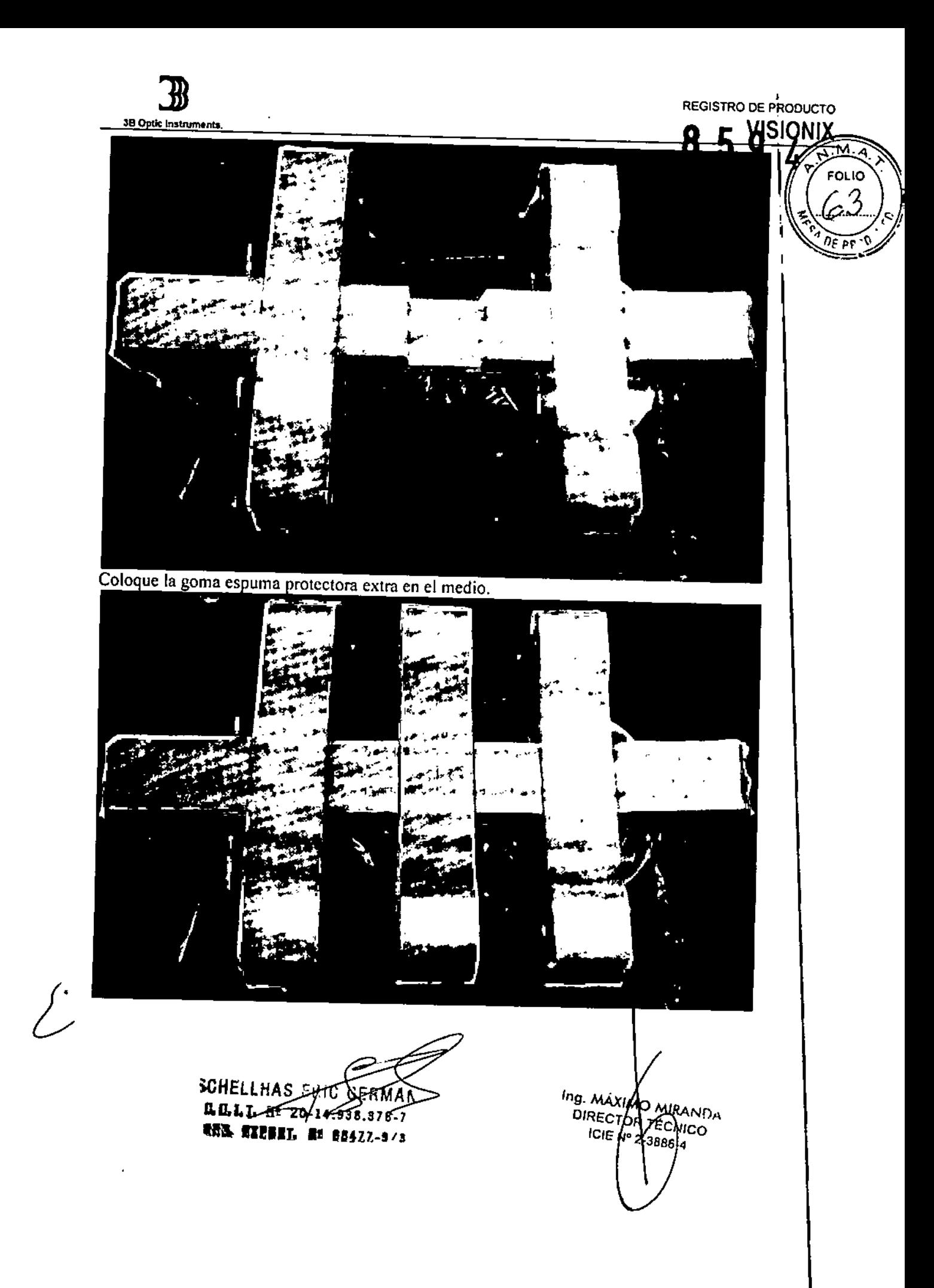

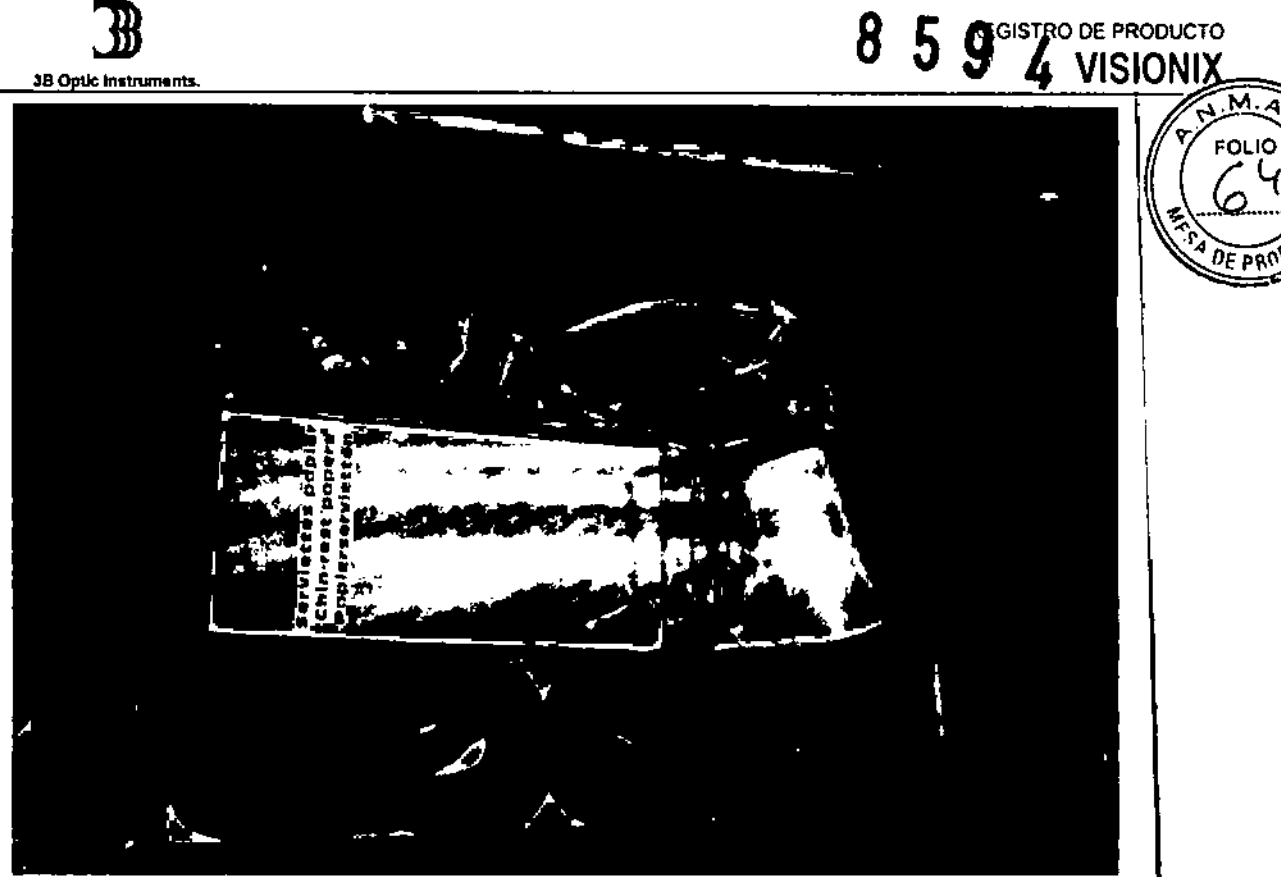

Ubicación de la caja de accesorios.

 $\hat{\mathcal{L}}$ 

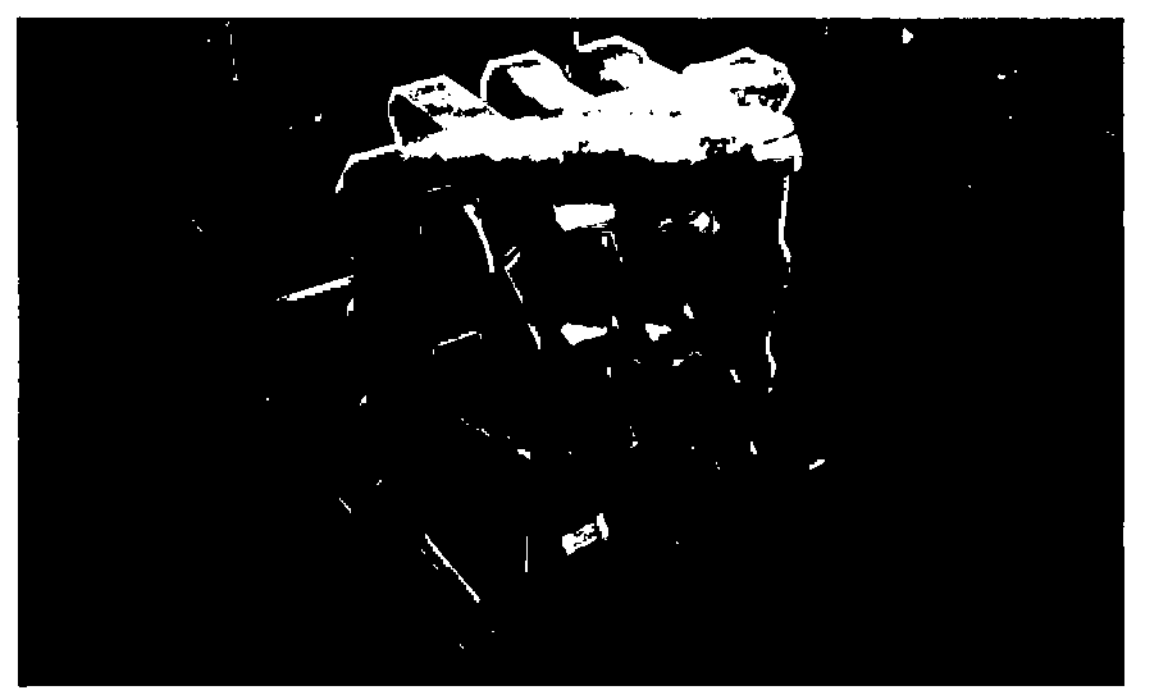

Coloque la caja de cartón sobre el equipo y cierre la caja con cinta.

SCHELLAA. **CLIL** 78 **WEB EXPORT HE SB4ZZ-B/S** 

ing. MAWAO MIRANDA<br>DIRECTOR RECNICO<br>ICJE Nº 2-3886-4

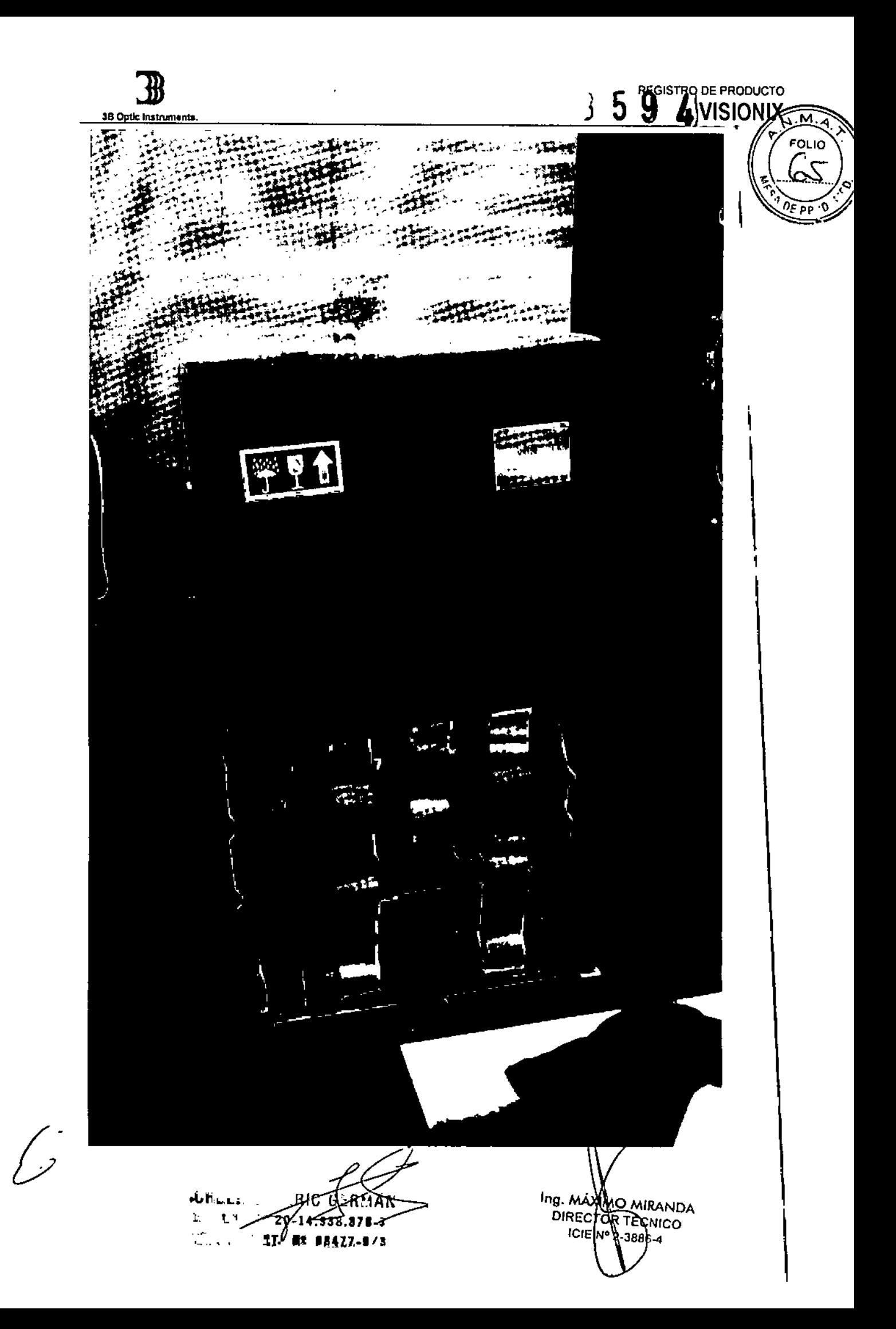

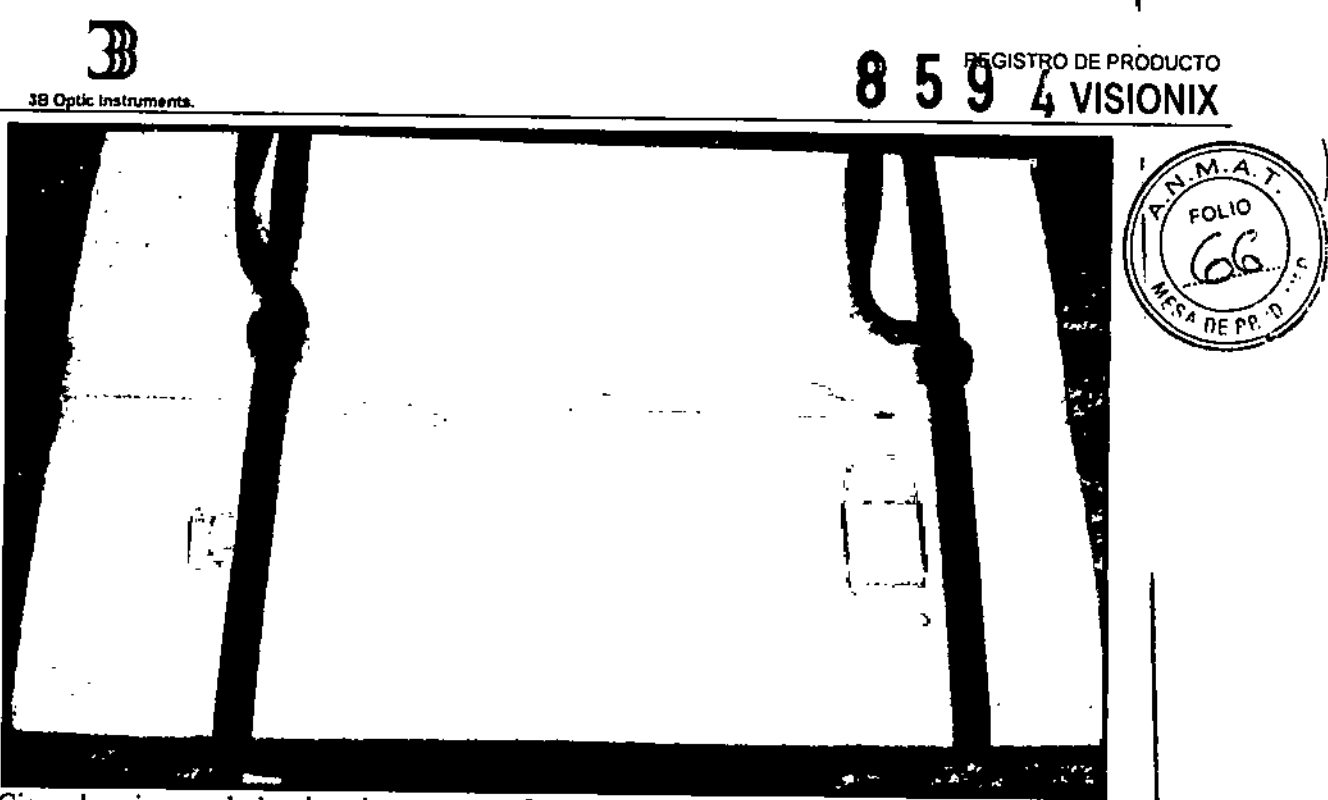

Cierre la caja usando las dos cintas negras. Controle que estén tirantes.

Residuos de aparatos eléctricos y electrónicos (WEEE)

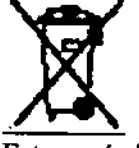

Este símbolo indica que el equipo incorpora conjuntos electrónicos y orros componentes que están sujetos a la Directiva sobre residuos de aparatos eléctricos y electrónicos

que<br>aconsejan que este tipo de dispositivos electrónicos y eléctricos no deben ser desechados como residuos domésticos. Para evitar riesgos ambientales u otros peligros causados por el desguace irresponsable, este producto y todos sus accesorios, deben eliminarse por separado de conformidad  $\log$  práctice  $\log$  as  $\log$  práctice  $\log$ que indica la Directiva RAEE para los países miembros de la UE y en la normativa local sobre otra países. Para más información sobre la eliminación de este producto, por favor póngase en contacto

#### PRESENTACiÓN DEL PRODUCTO MÉDICO

. con su distribuidor local o con el fabricante.

1Gaja *conteniendo* 1 unidad y sus componentes y accesorios.

**SCHELLBAS**  $0.011$ **REG DIRGRY HE 68477-973** 

Ing. MÁXMO MIRANDA DIRECTOR TECHNICO  $ICIFN12.3886.4$ 

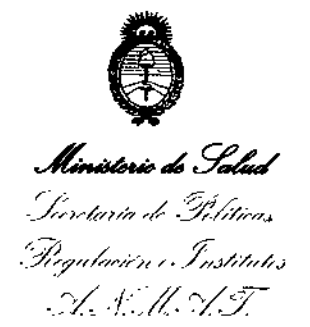

#### ANEXO

#### CERTIFICADO DE AUTORIZACIÓN E INSCRIPCIÓN

#### Expediente NO: 1-47-3110-571-16-5

**El Administrador Nacional de la Administración Nacional de Medicamentos,** .<br>Alimentos y Tecnología Médica (ANMAT) certifica que, mediante la Disposición Nº  $\overline{A}$ y de acuerdo con lo solicitado por 3B OPTICS INSTRUME $\overset{\bullet}{\eta}$ TS DE ERIC SCHELLHAS, se autorizó la inscripción en el Registro Nacional de Productores y Productos de Tecnología Médica (RPPTM), de un nuevo producto **con los siguientes datos identificatorios característicos:**

**Nombre descriptivo: Equipo de Diagnóstico Oftálmico Multifuncional.**

Código de identificación y nombre técnico UMDNS: ECRI 16-330 - Paquímetros. Marca(s) de (los) producto(s) médico(s): Visionix.

Clase de Riesgo: Clase II.

**Indicación/es autorizada/s: Equipo de Diagnóstico Oftálmico Multifuncional que**  $s$ egún modelo combina aberrómetro con frente de onda, topógrafo comneal, retro-iluminador, paquímetro y tonómetro, indicados para: \

**-Medición de la refracción del ojo dando las aberraciones más altas y más bajas -Medición de la forma de la cornea**

**-Imagen retroiluminada del ojo**

**-Medición de la presión intraocular sin tocar el ojo, especialmente para la** evaluación del glaucoma \

**-Fotografía el ojo y toma de imágenes del ojo para evaluar el engrosamiento cornea!.**

 $\int_{\mathscr{A}}$  d

..//

Modelo/s: VX-120; VX-220; VX-118; VX-110; VX-100.

**Período de vida útil: 7 años.**

**Condición de expendio: Venta exclusiva a profesionales e instituciones sanitarias.** Nombre del Fabricante: Luneau SAS.

Lugar/es de elaboración: 1, Avenue de Malaguet 28360, Prunay le Guillon, **Francia.**

Se extiende a 3B OPTICS INSTRUMENTS DE ERIC SCHELLHAS el Certificado de **Autorización e Inscripción del PM-1287-42, en la Ciudad de Buenos Aires, a**  $...$  $\beta$ **·** $3$ **·** $\Lambda$  $6$  $\theta$ **·** $\cdot$  $20$ **16** $...$ , siendo su vigencia por cinco (5) años a contar de la fecha **de su emisión.** \

DISPOSICIÓN N<sup>o</sup> **8594 Dr. ROBERT Subadmlnlstrador Nacl0 I A.N.M.A.T.**

1 I

1